# **6. RÓWNANIA STANU**

Większość obiektów można zapisać przy użyciu równań stanu:

 $\dot{x}(t) = Ax(t) + Bu(t)$ 

 $y(t) = Cx(t) + Du(t)$  dla układów stacjonarnych, natomiast dla układów niestacjonarnych macierze są zależne od czasu *A*(*t*), *C*(*t*), *B*(*t*), *D*(*t*)

Na podstawie tych równań wyznaczamy schemat blokowy liniowy układu wielowymiarowego (rys. 6.1a) gdzie:

- x(*t*) wektor zmiennych zależnych, wektor stanu o wymiarach *n*x1 i składowych  $x_1(t), x_2(t), \ldots, x_n(t)$
- *u*(*t*) wektor wymuszeń wejściowych, wektor sterowania o wymiarach *p*x1 o składowych  $u_1(t), u_2(t), \ldots, u_n(t)$
- *y*(*t*) wektor wielkości wyjściowych, wektor odpowiedzi o wymiarach *q*x1 o składowych  $y_1(t), y_2(t), \ldots, y_a(t)$
- *A*(t) macierz układu (stanu), reprezentuje dynamikę systemu o wymiarach *n*x*n*
- *B*(t) macierz sterowania oddziaływanie sterowania na system o wymiarach *n*x*p*
- *C*(t) macierz wyjścia (odpowiedzi), pokazuje w jaki sposób są transformowane zmienne stanu na zmienne wyjściowe o wymiarach *q*x*n*
- *D*(t) macierz transmisyjna układu o wymiarach *q*x*p*

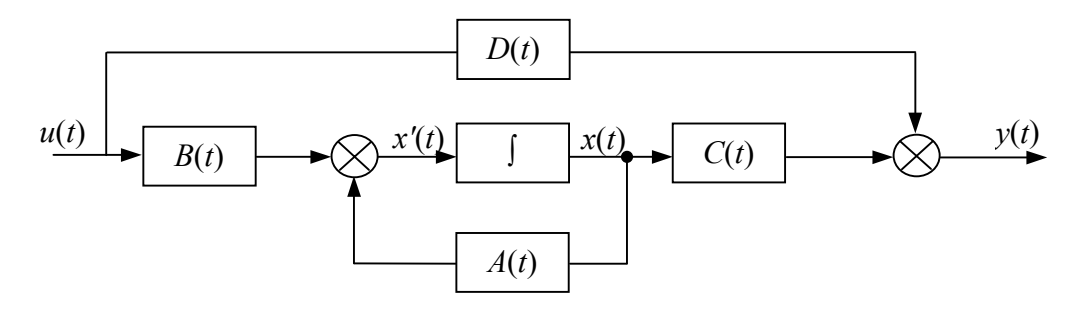

Rys. 6.1a

Często współrzędne stanu wybierane są w ten sposób, aby:

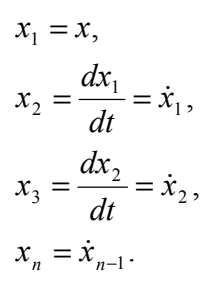

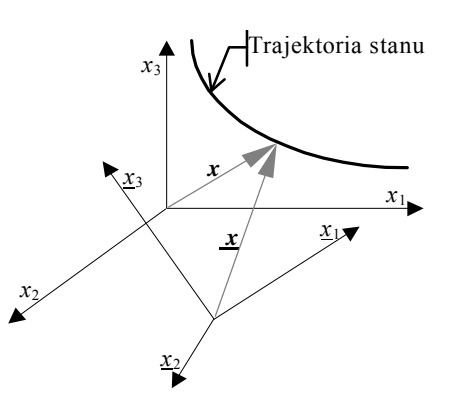

Rys. 6.1b

Tak wybrane współrzędne nazywamy fazowymi a n – wymiarową przestrzeń, przestrzenią fazową. Gdy *n* = 2 wtedy mamy płaszczyznę fazową.

Właściwy wybór zmiennych stanu ma w sobie pewną dowolność. Dla danego układy dynamicznego istnieje wiele wektorów współrzędnych, które mogą być wektorami stanu. Między tymi wektorami istnieją przekształcenia liniowe typu  $X^* = Tx + c$ , T – macierz nieosobliwa, wektor współczynników. Przekształceniu liniowemu stanu odpowiada przesunięcie i obrót układu współrzędnych przestrzeni stanu. Trajektoria stanu nie ulega zniekształceniu.

W przypadku gdy macierz *A* ma postać kanoniczną, macierze *B* i *C* reprezentują zera transmitancji systemu. Macierz *D* w rzeczywistych układach jest równa 0, gdyż <sup>ω</sup> → ∞, *y* = 0 .Nie jest równe zeru gdy transmitancja systemu ma tyle zer ile biegunów czyli gdy  $\lim_{s\to\infty} G(s) \neq 0$ . Dla wykrycia istotnych właściwości oraz wyznaczenia odpowiedzi wygodnie jest mieć macierz *A* o postaci kanonicznej tzn. zawierającej wyłącznie wartości własne lub przyjmującej postać macierzy Jordana.

Przykład 6.1

Wyznaczyć równanie stanu i równanie wyjść dla układu przedstawionego na rysunku 6.2.

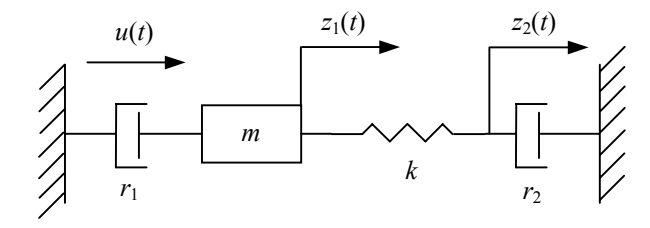

Rys. 6.2

*k* – współczynnik sprężystości  $r_1$ ,  $r_2$  – tłumienie wiskotyczne (kulombowskie) *m* – masa *u* – siła zewnętrzna

Jako zmienne stanu przyjąć prędkość masy *z*1(*t*) oraz względne wydłużenie sprężyny, wyjście – siłę bezwzględną

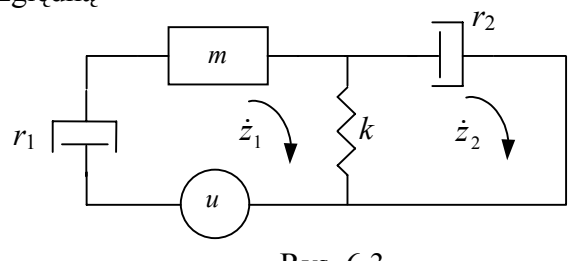

Rys. 6.3

$$
\begin{cases}\n m\ddot{z}_1 + r_1\dot{z}_1 + k(z_1 - z_2) = u \\
 r_2\dot{z}_2 + k(z_2 - z_1) = 0\n\end{cases}
$$
\n
$$
x_1 = \dot{z}_1 - \text{predkość masy}
$$
\n
$$
x_2 = z_1 - z_2 - \text{wzgledne wydłużenie}
$$
\n
$$
y = m\ddot{z}_1
$$
\n
$$
\dot{x}_2 = \dot{z}_1 - \dot{z}_2 = x_1 - \dot{z}_2
$$
\n
$$
r_2\dot{z}_2 = k(z_1 - z_2)
$$
\n
$$
\dot{x}_2 = x_1 - \frac{k}{r_2}x_2
$$
\n
$$
\dot{x}_1 = -\frac{r_1}{m}x_1 - \frac{k}{m}x_2 + \frac{u}{m}
$$

$$
\dot{x}_2 = x_1 - \frac{k}{r_2} x_2
$$
\n
$$
\begin{bmatrix} \dot{x}_1 \\ \dot{x}_2 \end{bmatrix} = \begin{bmatrix} -\frac{r_1}{m} & -\frac{k}{m} \\ 1 & -\frac{k}{r_2} \end{bmatrix} \begin{bmatrix} x_1 \\ x_2 \end{bmatrix} + \begin{bmatrix} \frac{1}{m} \\ 0 \end{bmatrix} u
$$
\n
$$
y = m\ddot{z}_1 = -r_1 x_1 - kx_2 + u
$$
\n
$$
y = \begin{bmatrix} -r_1 & -k \end{bmatrix} \begin{bmatrix} x_1 \\ x_2 \end{bmatrix} + u
$$

Wyznaczyć równanie stanu i równanie wyjść dla układu opisanego poniższym równaniem

$$
\ddot{y} + 5\ddot{y} + 8\dot{y} + 2y = 10u
$$
 Są trzy zmienne stanu, bo również trzeciego rzędu  
\n
$$
y = x_1
$$
  
\nzalożenia:  $\dot{y} = x_2$   
\n $\ddot{y} = x_3$   
\n $\begin{cases}\n\dot{x}_1 = x_2 \\
\dot{x}_2 = x_3 \\
\dot{x}_3 = -5x_3 - 8x_2 - 2x_1 + 10u \\
\dot{x}_2 = 0x_1 + x_2 + 0x_3 + 0u \\
\dot{x}_3 = -2x_1 - 8x_2 - 5x_3 + 10u \\
\dot{x}_3 = -2x_1 - 8x_2 - 5x_3 + 10u \\
\dot{x}_3 = \begin{bmatrix}\n0 & 1 & 0 \\
-2 & -8 & -5\n\end{bmatrix}\n\begin{bmatrix}\nx_1 \\
x_2 \\
x_3\n\end{bmatrix} + \begin{bmatrix}\n0 \\
0 \\
10\n\end{bmatrix}u$   
\n $y = x_1 + 0x_2 + 0x_3 + 0u$   
\n $y = [1 \ 0 \ 0] \begin{bmatrix}\nx_1 \\
x_2 \\
x_3\n\end{bmatrix} + \begin{bmatrix}\n0 \\
0 \\
0\n\end{bmatrix}u$   
\n $\begin{matrix}\nu_1 & 0 & \dot{x}_3 \\
0 & \dot{x}_3\n\end{matrix} + \begin{bmatrix}\nx_2 \\
0 \\
0\n\end{bmatrix}u$   
\n $\begin{matrix}\nu_1 & 0 & \dot{x}_3 \\
0 & \dot{x}_3\n\end{matrix} + \begin{matrix}\nx_2 \\
0 & \dot{x}_3\n\end{matrix} + \begin{matrix}\nx_2 \\
0 & \dot{x}_3\n\end{matrix} + \begin{matrix}\nx_2 \\
0 \\
0\n\end{matrix}u$ 

Rys. 6.4

Wyznaczyć równanie stanu i równanie wyjść dla układu przedstawionego na rysunku 6.5.

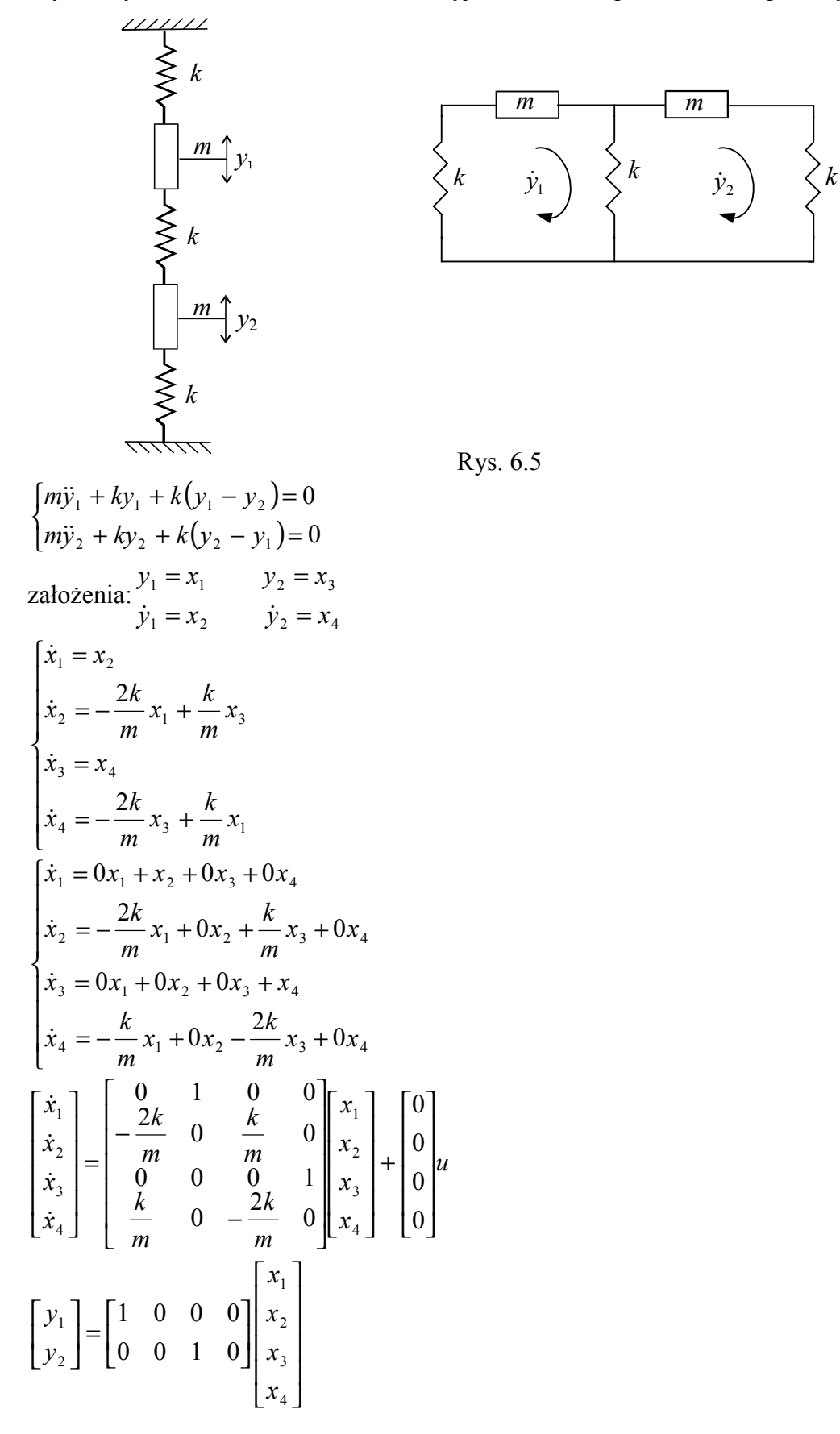

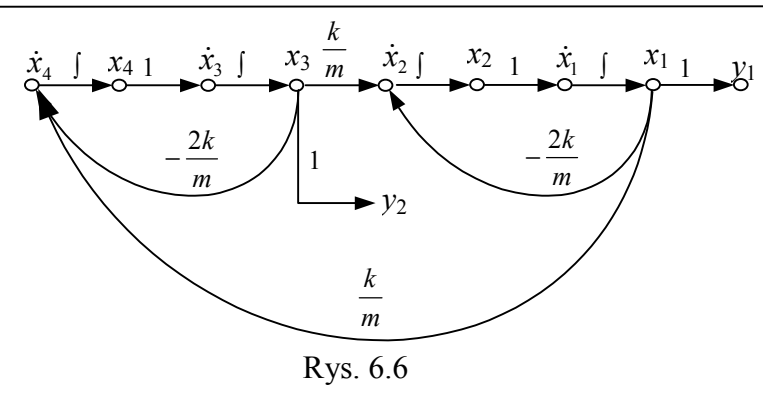

Wyznaczyć równanie stanu i równanie wyjść dla obiektu opisanego poniższym równaniem.

$$
\ddot{x} + x + t^{2}x + x^{2} = 2u
$$
  
\nzalożenia:  $\begin{cases} z_{1} = x \\ z_{2} = \dot{x} \end{cases}$   
\n
$$
\begin{bmatrix} \dot{z}_{1} = z_{2} \\ \dot{z}_{2} = -z_{1} - t^{2}z_{1} - z_{1}^{2} + 2u \end{bmatrix}
$$
  
\n
$$
\begin{bmatrix} \dot{z}_{1} \\ \dot{z}_{2} \end{bmatrix} = \begin{bmatrix} 0 & 1 \\ -1 - t^{2} - (t^{2}) & 0 \end{bmatrix} \begin{bmatrix} z_{1} \\ z_{2} \end{bmatrix} + \begin{bmatrix} 0 \\ 2 \end{bmatrix} u
$$
  
\n
$$
x = \begin{bmatrix} 1 & 0 \end{bmatrix} \begin{bmatrix} z_{1} \\ z_{2} \end{bmatrix}
$$
  
\n
$$
u = \begin{bmatrix} 2z_{1} + z_{2} + z_{1} + z_{1} + z_{1} \\ 2z_{2} + z_{2} + z_{2} + z_{1} + z_{1} \\ 2z_{2} + z_{2} + z_{2} + z_{1} \end{bmatrix}
$$

Rys. 6.7

Związek między transmitancją macierzową a równaniami stanu:  $sX(s) = AX(s) + BU(s) \rightarrow X(s) = (sI - A)^{-1}BU(s)$  przy założeniu, że  $(sI - A)^{-1} \neq 0$  $Y(s) + CX(s) + DU(s) \rightarrow Y(s) = [C(sI - A)^{-1}B + D]U(s)$ stąd:  $G(s) = C(sI - A)^{-1}B + D$ np.:

$$
A = \begin{bmatrix} -1 & 0 & 0 & 0 \\ 0 & 0 & 0 & 0 \\ 0 & 0 & 0 & 0 \\ 0 & 0 & 1 & -1 \end{bmatrix} \qquad B = \begin{bmatrix} 1 & 0 \\ 1 & 0 \\ 0 & 1 \\ 0 & 1 \end{bmatrix}
$$
  
\n
$$
C = \begin{bmatrix} 1 & 0 & 1 & 0 \\ 0 & 1 & 0 & 1 \end{bmatrix} \qquad D = \begin{bmatrix} 0 & 0 \\ 0 & 0 \end{bmatrix}
$$
  
\n
$$
G(s) = \begin{bmatrix} \frac{1}{s+1} & \frac{1}{s} \\ \frac{1}{s} & \frac{1}{s(s+1)} \end{bmatrix}
$$

Wyznaczyć równania stanu obiektu jak na rysunku 6.8.

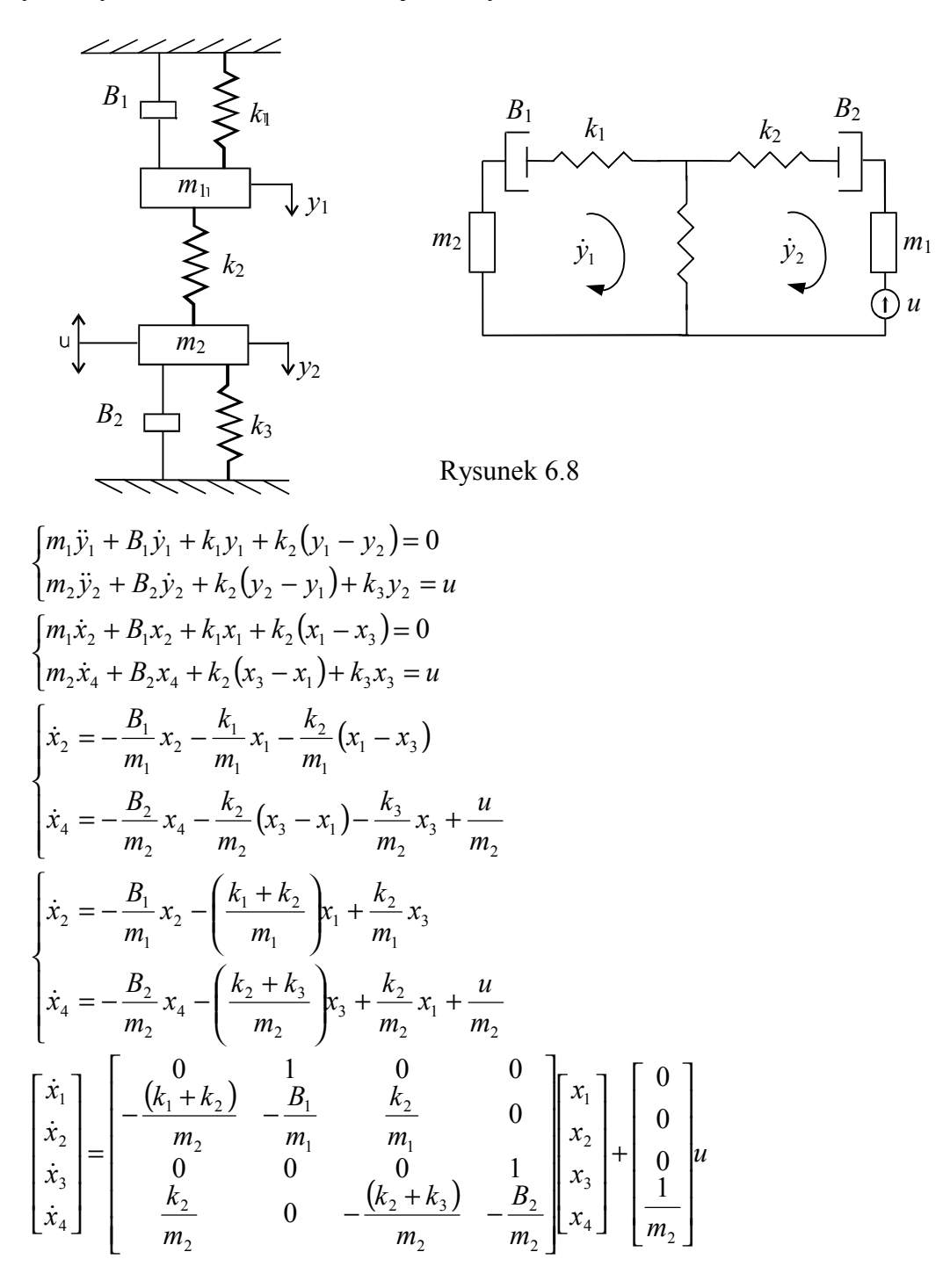

Wyznaczyć równania stanu dla obiektu ze sprzężeniem dodatnim jak na rysunku 6.9.

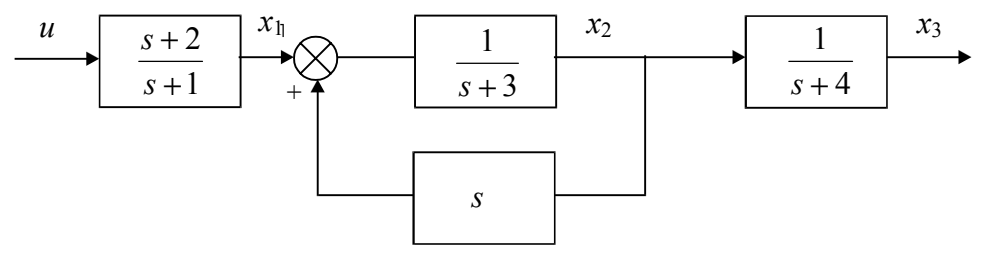

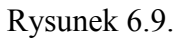

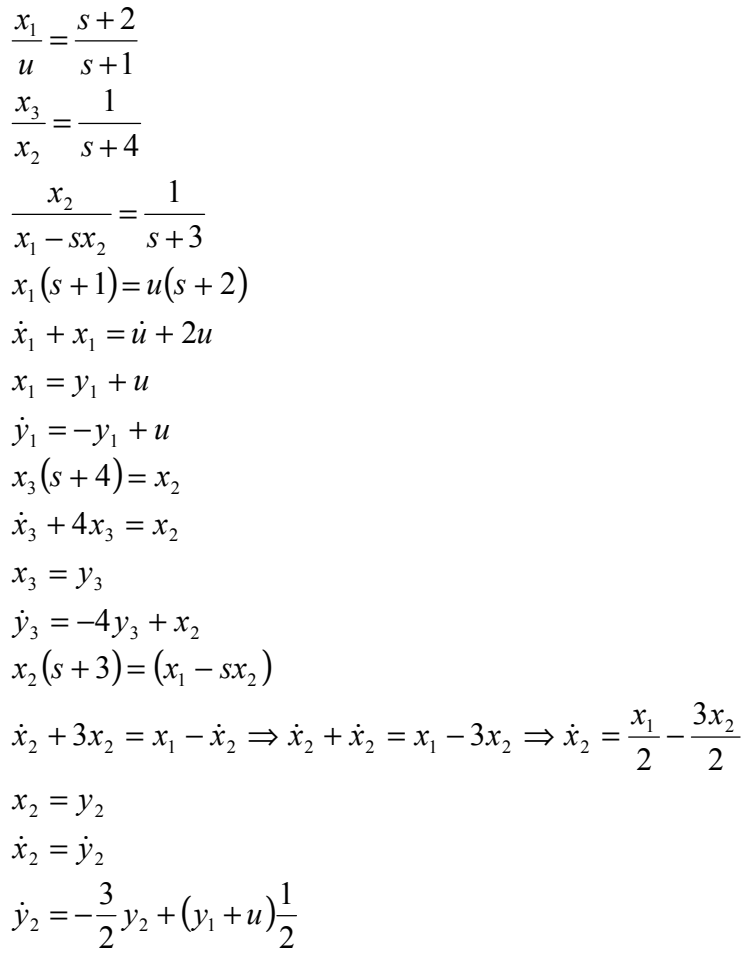

Równania stanu:

$$
\dot{y} = Ay + Bu
$$
\n
$$
\begin{bmatrix} \dot{y}_1 \\ \dot{y}_2 \\ \dot{y}_3 \end{bmatrix} = \begin{bmatrix} -1 & 0 & 0 \\ \frac{1}{2} & -\frac{3}{2} & 0 \\ 0 & 1 & -4 \end{bmatrix} \begin{bmatrix} y_1 \\ y_2 \\ y_3 \end{bmatrix} + \begin{bmatrix} 1 \\ \frac{1}{2} \\ 0 \end{bmatrix} u
$$
\nRównania wyjść:

\n
$$
x = Cy + Du
$$
\n
$$
\begin{bmatrix} x_1 \end{bmatrix} \begin{bmatrix} 1 & 0 & 0 \end{bmatrix} \begin{bmatrix} y_1 \end{bmatrix} \begin{bmatrix} 1 \end{bmatrix}
$$

$$
\begin{bmatrix} x_2 \\ x_3 \end{bmatrix} = \begin{bmatrix} 0 & 1 & 0 \\ 0 & 0 & 1 \end{bmatrix} \begin{bmatrix} y_1 \\ y_2 \\ y_3 \end{bmatrix} + \begin{bmatrix} 0 \\ 0 \end{bmatrix} y
$$

Wyznaczyć równania stanu dla poniższego układu.

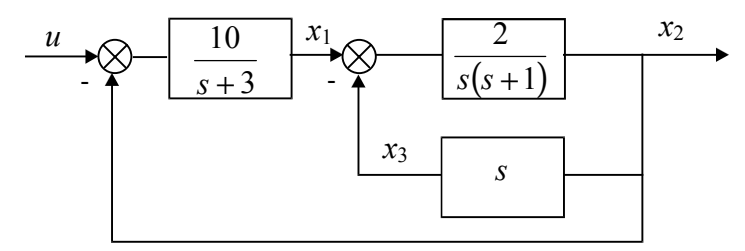

#### Rysunek 6.10

$$
\frac{x_1}{u - x_2} = \frac{10}{s + 3} \qquad x_1 = y_1 \qquad x_2 = y_2 \qquad x_3 = y_3
$$
  
\n
$$
x_1(s + 3) = 10(u - x_2) \qquad x_1 = y_1
$$
  
\n
$$
\dot{x}_1 + 3x_1 = 10u - 10x_2
$$
  
\n
$$
\dot{y}_1 = -3y_1 + 10u - 10x_2 = -3y_1 + 10u - 10y_2
$$
  
\n
$$
\frac{x_2}{x_1 - x_3} = \frac{2}{s(s + 1)} \qquad x_3 = x_2 s \implies x_3 = \dot{x}_2 \implies \dot{x}_2 = y_3 \implies \dot{y}_2 = y_3
$$
  
\n
$$
x_2 s(s + 1) = 2(x_1 - x_3)
$$
  
\n
$$
\ddot{x}_2 + \dot{x}_2 = 2x_1 - 2x_3 \implies \ddot{x}_2 + \dot{x}_2 = 2x_1 - 2\dot{x}_2 \implies \ddot{x}_2 + 3\dot{x}_2 = 2x_1 \implies \ddot{x}_2 + 3\dot{x}_2 = 2y_1
$$
  
\nPo podstawieniach  $\ddot{x}_2 = \dot{y}_3$  oraz  $\dot{x}_2 = y_3$   
\n $\dot{y}_3 + 3y_3 = 2y_1 \implies \dot{y}_3 = 2y_1 - 3y_3 \implies \dot{y}_3 = 2y_1 - 3\dot{y}_2$   
\nivmania stanu:  
\n $\ddot{y} = Ay + Bu$ 

Ró

$$
\begin{bmatrix} \dot{y}_1 \\ \dot{y}_2 \\ \dot{y}_3 \end{bmatrix} = \begin{bmatrix} -3 & -10 & 0 \\ 0 & 0 & 1 \\ 2 & 0 & -3 \end{bmatrix} \begin{bmatrix} y_1 \\ y_2 \\ y_3 \end{bmatrix} + \begin{bmatrix} 10 \\ 0 \\ 0 \end{bmatrix} u
$$

Równanie wyjść:

$$
x = Cy + Du
$$
  
\n
$$
\begin{bmatrix} x_1 \\ x_2 \end{bmatrix} = \begin{bmatrix} 1 & 0 \\ 0 & 1 \end{bmatrix} \begin{bmatrix} y_1 \\ y_2 \end{bmatrix}
$$

# **6.1. Zalety ogólne przedstawiania dynamiki systemu przy pomocy równań stanu**

- 1. Własności systemu opisywane są przy pomocy macierzy o elementach rzeczywistych, co pozwala na programowanie na komputerach analogowych i cyfrowych celem uzyskania rozwiązania.
- 2. Równanie stanu opisuje obiekt poprawnie gdy opis przy pomocy transmitancji jest niemożliwy, niewystarczający lub fałszywy.
- 3. Opis przy pomocy równań stanu pozwala na łatwe oddzielenie własności statycznych i dynamicznych.
- 4. Łatwe przejście do analizy systemów niestacjonarnych.
- 5. Opis obejmuje również systemy nieliniowe co przy pomocy transmitancji było niemożliwe.
- 6. Prosta forma równań stanu umożliwiająca analizę modeli, nawet bardzo skomplikowanych systemów przy pomocy prostych reguł rachunku macierzowego.

## **6.2. Wybór zmiennych stanu dla układu o znanej transmitancji**

$$
G(s) = \frac{Y(s)}{U(s)} = \frac{b_m s^m + b_{m-1} s^{m-1} + \dots + b_1 s + b_0}{s^n + a_{n-1} s^{n-1} + \dots + a_1 s + a_0}
$$

co jest jednoznaczne z równaniem:

 $y^{n} + a_{n-1}y^{n-1} + \ldots + a_{2}y^{n} + a_{1}y + a_{0}y = b_{m}u^{m} + b_{m-1}u^{m-1} + \ldots + b_{1}u + b_{0}u$ *m m*  $n-1$   $\alpha$ ,  $n$ *n n*  $v_1 u + v_0$ 1  $+ a_{n-1} y^{n-1} + ... + a_2 y^n + a_1 y + a_0 y = b_m u^m + b_{m-1} u^{m-1} + ... + b_1 u +$  $_{-1}y^{n-1}$  + ... +  $a_2y^n$  +  $a_1y$  +  $a_0y$  =  $b_mu^m$  +  $b_{m-1}u^{m-1}$  + ... Przypadek *n* < *m* nie jest realizowany fizycznie.

W przypadku *n* = *m*, wtedy można dokonać dzielenia wielomianem likwidując mianownik i otrzymujemy w wyniku składnik stały niezależny od s i składnik spełniający warunek *n*>*m*. Składnik ten jest identyczny z macierzą *D* stąd wynika, że jeżeli *n*>*m* to *D* ≡ 0. W dalszych rozważaniach rozpatrujemy przypadek *n* > *m*.

Przykładowo dla:  $\dddot{x} + 3\ddot{x} + 2\dot{x} = \dot{u} + u$  $(s)$  $(s) \quad s(s+1)(s+2)$ 1  $=\frac{s+1}{s(s+1)(s+1)}$ *U s* równanie charakterystyczne ma postać:  $\lambda^3 + 3\lambda^2 + 2\lambda = 0$ 

$$
\frac{X(s)}{U(s)} = \frac{1}{s(s+2)}
$$
 również  
tównanie charakterystyczne ma postać:  $\lambda^2 + 2\lambda = 0$ 

W związku z powyższym jakiekolwiek uproszczenie przez wspólny czynnik wyprowadzaniu równań stanu jest niedopuszczalne. Stąd wniosek, że jeżeli system jest opisany równaniami stanu to nie zatraca się istotnych własności obiektu.

Np.: 
$$
G(s) = \frac{1}{1 + sT_1} + \frac{1}{1 + sT_2}
$$
  $R_1 \neq R_2$    
  $C_1 \neq C_2$    
  $G(s) = \frac{2}{1 + sT}$   $T = T_1 = T_2$  wtedy:

Forma zapisu przy pomocy transmitancji nie uwzględnia w pewnych szczególnych wypadkach istotnych własności układu. Tej wady pozbawiony jest sposób zapisu przy pomocy równań stanu.

Stosuje się następujące metody wyboru zmiennych stanu:

- bezpośrednia, gdy nie są znane bieguny i zera,
- szeregowa (kaskadowa) (ang. factored, zer-pole-gain) lub równoległa (ang. partial fraction, sesidue form) gdy są znane bieguny i zera,
- iteracyjna.

## **6.3. Wybór zmiennych stanu dla systemów o transmitancji bez zer**

$$
y^{n} + a_{n-1}y^{n-1} + \ldots + a_{1}y_{1} + a_{0}y = b_{0}u(t)
$$

Aby przedstawić powyższy układ w przestrzeni stanów najłatwiej przyjąć naturalne zmienne stanu (co sprowadza się do później opisanej macierzy Frobeniusa):<br> $x = x^2$ 

$$
x_1 = y \n x_2 = y1 \n x_1 = x_2 \n x_2 = x_3
$$
\n
$$
x_1 = x_2 \n x_2 = x_3
$$
\n
$$
x_n = -a_0 x_1(t) - a_1 x_2(t) - ... - a_{n-1} x_n(t) + b_0 u(t)
$$

$$
\begin{bmatrix}\n\dot{x}_1 \\
\dot{x}_2 \\
\vdots \\
\dot{x}_{n-1} \\
\dot{x}_{n-1}\n\end{bmatrix} =\n\begin{bmatrix}\n0 & 1 & 0 & \dots & 0 \\
0 & 0 & 1 & \dots & 0 \\
\vdots & \vdots & \vdots & \vdots & \vdots \\
0 & 0 & \dots & 0 & 1 \\
-a_0 & -a_1 & \dots & -a_{n-1}\n\end{bmatrix}\n\begin{bmatrix}\nx_1 \\
x_2 \\
\vdots \\
x_n\n\end{bmatrix} +\n\begin{bmatrix}\n0 \\
0 \\
\vdots \\
0\n\end{bmatrix}
$$
\n
$$
y(t) = \begin{bmatrix}\n1 & \dots & 0 & 0\n\end{bmatrix}\n\begin{bmatrix}\nx_1 \\
x_2 \\
\vdots \\
x_n\n\end{bmatrix} +\n\begin{bmatrix}\n0 \\
0 \\
\vdots \\
0\n\end{bmatrix}u
$$
\n
$$
u(t) = \begin{bmatrix}\n1 & \dots & 0 & 0\n\end{bmatrix}\n\begin{bmatrix}\nx_1 \\
x_2 \\
\vdots \\
x_n\n\end{bmatrix} +\n\begin{bmatrix}\n0 \\
0 \\
\vdots \\
0\n\end{bmatrix}u
$$
\n
$$
u(t) = \begin{bmatrix}\n1 & \dots & 0 & 0\n\end{bmatrix}\n\begin{bmatrix}\nx_1 \\
x_2 \\
\vdots \\
x_n\n\end{bmatrix} +\n\begin{bmatrix}\n0 \\
0 \\
\vdots \\
0\n\end{bmatrix}u
$$
\n
$$
u(t) = \begin{bmatrix}\n1 & \dots & 0 & 0\n\end{bmatrix}\n\begin{bmatrix}\nx_1 \\
x_2 \\
\vdots \\
x_n\n\end{bmatrix} +\n\begin{bmatrix}\n0 \\
0 \\
\vdots \\
0\n\end{bmatrix}u
$$
\n
$$
u(t) = \begin{bmatrix}\n1 & \dots & 0 & 0 \\
x_n\n\end{bmatrix}\n\begin{bmatrix}\nx_1 \\
x_2 \\
\vdots \\
x_n\n\end{bmatrix} +\n\begin{bmatrix}\n0 \\
0 \\
\vdots \\
0\n\end{bmatrix}u
$$
\n
$$
u(t) = \begin{bmatrix}\n1 & \dots & 0 & 0 \\
0 & \dots & 0 & 0 \\
0 & \dots & 0 & 0 \\
0 & \dots & 0 & 0\n\end{bmatrix}\n\begin{bmatrix}\nx_1 \\
x_2 \\
\vdots \\
x_n\n\
$$

Rys. 6.11 Wielomian charakterystyczny dla macierzy *A* jest równy  $M(\lambda) = |I\lambda - A| = 0$ 

|       | $\overline{0}$ |                |                 |  |                                                                                                    |       |
|-------|----------------|----------------|-----------------|--|----------------------------------------------------------------------------------------------------|-------|
| $M =$ |                |                |                 |  |                                                                                                    | $= 0$ |
|       |                |                |                 |  | $\begin{vmatrix} \lambda & -1 & 0 & 0 & \cdots & 0 \\ 0 & \lambda & -1 & 0 & \cdots & 0 \\ 0 & 0 & \lambda & -1 & \cdots & 0 \\ \vdots & \vdots & \vdots & \vdots & \vdots & \vdots \end{vmatrix}$ |       |
|       | $ a_0 $        | a <sub>1</sub> | $a_2 \quad a_3$ |  | $\cdots$ $\lambda + a_{n-1}$                                                                                                    |       |

# **6.4. Wybór zmiennych stanu dla systemów, które zawierają zera i bieguny**

\n
$$
\text{Dla } m < n
$$
\n

\n\n $\begin{bmatrix}\n \dot{x}_1 \\
 \dot{x}_2 \\
 \vdots \\
 \dot{x}_{n-1} \\
 \dot{x}_n\n \end{bmatrix}\n =\n \begin{bmatrix}\n 0 & 1 & 0 & \dots & 0 \\
 0 & 0 & 1 & \dots & 0 \\
 \vdots & \vdots & \vdots & \vdots & \vdots \\
 0 & 0 & 0 & \dots & 1 \\
 -a_0 & -a_1 & -a_2 & \dots & -a_{n-1}\n \end{bmatrix}\n +\n \begin{bmatrix}\n 0 \\
 0 \\
 \vdots \\
 1\n \end{bmatrix}\n u$ \n

\n\n $y = \begin{bmatrix}\n b_0 & b_1 & \dots & b_{m-1} & b_m\n \end{bmatrix}\n \begin{bmatrix}\n x_1 \\
 \vdots \\
 x_n\n \end{bmatrix}$ \n

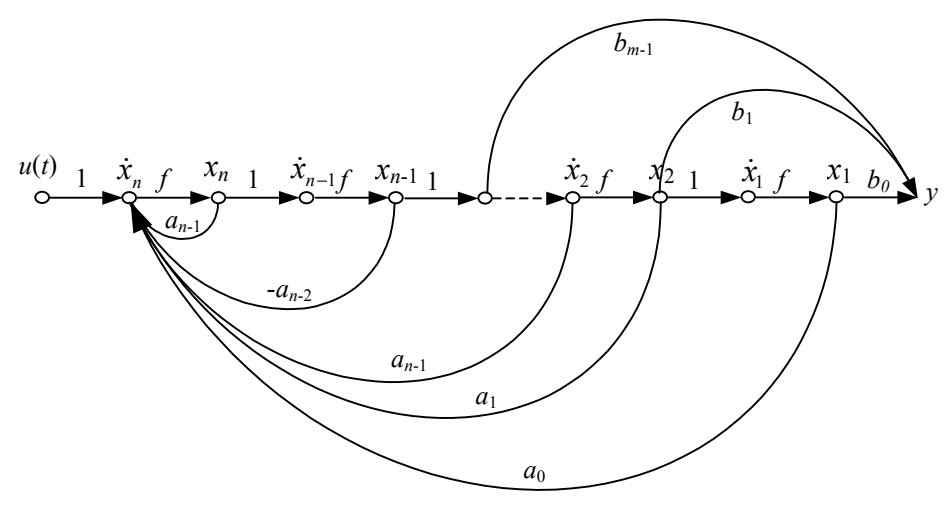

Rys. 6.12

lub

$$
x(t) = AT x(t) + \begin{bmatrix} b_0 \\ b_1 \\ \vdots \\ b_m \\ \vdots \\ 0 \end{bmatrix} u(t)
$$

$$
y(t) = \begin{bmatrix} 0 & 0 & \cdots & 1 \end{bmatrix} x(t)
$$

Dla  $m = n$ 

$$
\dot{x}(t) = \begin{bmatrix} 0 & 1 & 0 & \dots & 0 \\ 0 & 0 & 1 & \dots & 0 \\ \dots & \dots & \dots & \dots & \dots \\ -a_0 & -a_1 & \dots & \dots & -a_{n-1} \end{bmatrix} \begin{bmatrix} x_1 \\ x_2 \\ \vdots \\ x_n \end{bmatrix} + \begin{bmatrix} \beta_1 \\ \beta_2 \\ \vdots \\ \beta_n \end{bmatrix} u
$$
\n
$$
y = \begin{bmatrix} 1 & \dots & 0 & 0 \end{bmatrix} \begin{bmatrix} x_1 \\ \vdots \\ x_n \end{bmatrix} + \beta_0 u
$$
\n
$$
\beta_0 = b_n
$$
\n
$$
\beta_1 = b_{n-1} - a_{n-1} \beta_0
$$
\ngdzie:  
\n
$$
\beta_2 = b_{n-2} - a_{n-2} \beta_0 - a_{n-1} \beta_1
$$
\n
$$
\vdots
$$

$$
\beta_n = b_0 - a_0 \beta_0 - a_1 \beta_1 \cdots a_{n-1} \beta_1
$$

lub

$$
x(t) = [A] \begin{bmatrix} x_1 \\ x_2 \\ \vdots \\ x_n \end{bmatrix} + \begin{bmatrix} 0 \\ 0 \\ \vdots \\ 1 \end{bmatrix} u(t)
$$
  

$$
y(t) = [b_0 - a_0, b_1 - a_1, b_2 - a_2, ..., b_{n-1} - a_{n-1}, b_n] x(t) + u(t).
$$

Wyznaczyć równanie stanu i równanie wyjść dla układu opisanego poniższą transmitancją

$$
G(s) = \frac{Y(s)}{U(s)} = \frac{2s+3}{s^2+5s+6}
$$
 Množąc przez –s otrzymujemy:  $\frac{2s^{-1}+3s^{-2}}{1+5s^{-1}+6s^{-2}}$   
\n
$$
Y(s) = [2s^{-1}+3s^{-2}]X(s)
$$
\n
$$
X(s) = U(s) - [5s^{-1}+6s^{-2}]x(s)
$$
\n
$$
\begin{cases}\n\dot{x}_1 = x_2 \\
\dot{x}_2 = -6x_1 - 5x_2 + u \\
y = 3x_1 + 2x_2\n\end{cases}
$$
\n
$$
u = \begin{bmatrix}\n0 & 1 \\
-6 & -5\n\end{bmatrix}
$$
\n
$$
B = \begin{bmatrix}\n0 \\
1\n\end{bmatrix}
$$
\n
$$
C = \begin{bmatrix}\n3 & 2\n\end{bmatrix}
$$
\n
$$
D = 0
$$
\n
$$
D = 0
$$
\n
$$
D = 0
$$

Rys. 6.13

Przykład 6.9

Wyznacz równania stanu i wyjścia oraz narysuj graf przepływu sygnału dla obiektu opisanego równaniem:

$$
\ddot{x} + \dot{x} + t^2 x + x = 2u
$$

Równania stanu:

$$
\dot{y} = Ay + Bu
$$
\n
$$
\begin{bmatrix} \dot{y}_1 \\ \dot{y}_2 \end{bmatrix} = \begin{bmatrix} 0 & 1 \\ -(t^2 + 1) & -1 \end{bmatrix} \begin{bmatrix} y_1 \\ y_2 \end{bmatrix} + \begin{bmatrix} 0 \\ 2 \end{bmatrix} u
$$
\nRównanie wyjść:  
\n
$$
x = Cy + Du
$$
\n
$$
x = \begin{bmatrix} 1 & 0 \end{bmatrix} \begin{bmatrix} y_1 \\ y_2 \end{bmatrix}
$$

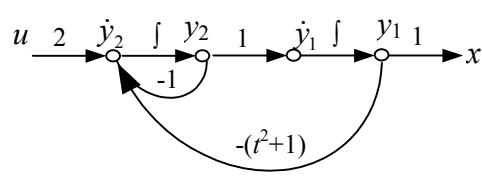

Rysunek 6.14

Przykład 6.10

Wyznaczyć równanie stanu i równanie wyjść dla układu opisanego równaniem<br> $\dddot{v} + 2\ddot{v} + \dot{v} + v = 7\dot{u} + 5u$ 

$$
\ddot{y} + 2\ddot{y} + \dot{y} + y = 7\dot{u} + 5u
$$
\n
$$
a_3 \quad a_2 \quad a_1 \quad a_0 \quad b_n = 0 \quad b_2 \quad b_1 \quad b_0
$$
\n
$$
a_{n-0}a_{n-1}a_{n-2}a_{n-3} \quad b_{n-0} \quad b_{n-1} \quad b_{n-2} \quad b_{n-3}
$$
\n
$$
y = x_1 \quad \dot{y} = x_2 \quad \ddot{y} = x_3
$$
\n
$$
\begin{bmatrix} \dot{x}_1 \\ \dot{x}_2 \\ \dot{x}_3 \end{bmatrix} = \begin{bmatrix} 0 & 1 & 0 \\ 0 & 0 & 1 \\ -1 & -1 & -2 \end{bmatrix} \begin{bmatrix} x_1 \\ x_2 \\ x_3 \end{bmatrix} + \begin{bmatrix} 0 \\ 0 \\ 1 \end{bmatrix} u
$$

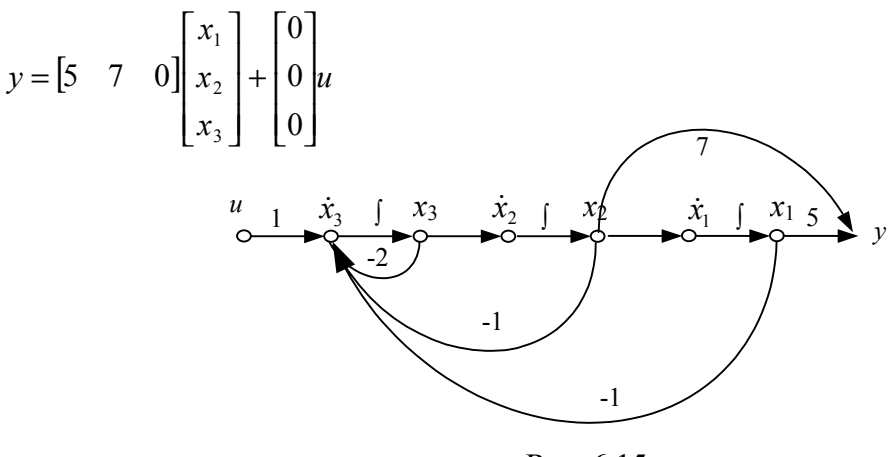

Rys. 6.15

Wyznaczyć równanie stanu i równanie wyjść dla układu opisanego równaniem jak w przykładzie 6.6. Należy tu pamiętać, że oznaczenia dotyczą układu o równych stopniach obu stron równania.

$$
\beta_0 = b_n = 0
$$
  
\n
$$
\beta_1 = b_{n-1} - a_{n-1} \beta_0 = 0
$$
  
\n
$$
\beta_2 = b_{n-2} - a_{n-2} \beta_0 - a_{n-1} \beta_1 = 7
$$
  
\n
$$
\beta_3 = b_{n-3} - a_{n-3} \beta_0 - \cdots = -9
$$
  
\n
$$
[\dot{x}] = A[x] + \begin{bmatrix} 0 \\ 7 \\ -9 \end{bmatrix} u
$$
  
\n
$$
y = [1 \quad 0 \quad 0]x + [0]u
$$

Przykład 6.12

Wyznacz równania stanu i wyjścia ora graf przepływu sygnału dla obiektu opisanego równaniem

$$
\ddot{y} + 6\ddot{y} + 10\dot{y} + 5y = 2\ddot{u} + 3\dot{u} + u
$$
  
\n
$$
a_3 \quad a_2 \quad a_1 \quad a_0 \quad b_2 \quad b_1 \quad b_0
$$

Sposób 1:

$$
n = 3
$$
\n
$$
\begin{bmatrix} \dot{x}_1 \\ \dot{x}_2 \\ \dot{x}_3 \end{bmatrix} = \begin{bmatrix} 0 & 1 & 0 \\ 0 & 0 & 1 \\ -5 & -10 & -6 \end{bmatrix} \begin{bmatrix} x_1 \\ x_2 \\ x_3 \end{bmatrix} + \begin{bmatrix} 0 \\ 0 \\ 1 \end{bmatrix} u
$$
\n
$$
y = \begin{bmatrix} 1 & 3 & 2 \end{bmatrix} \begin{bmatrix} x_1 \\ x_2 \\ x_3 \end{bmatrix}
$$

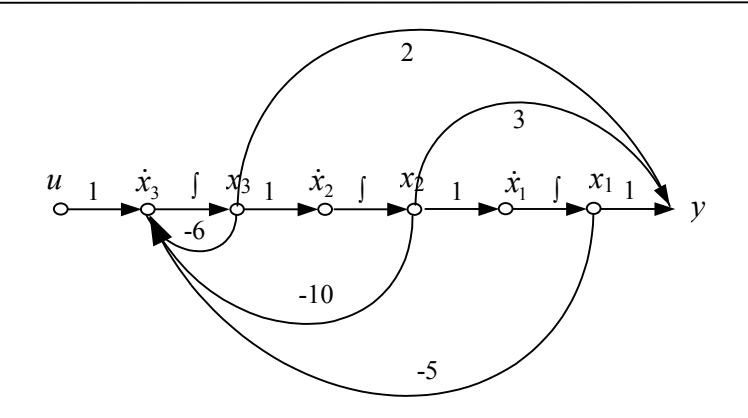

Rysunek 6.16

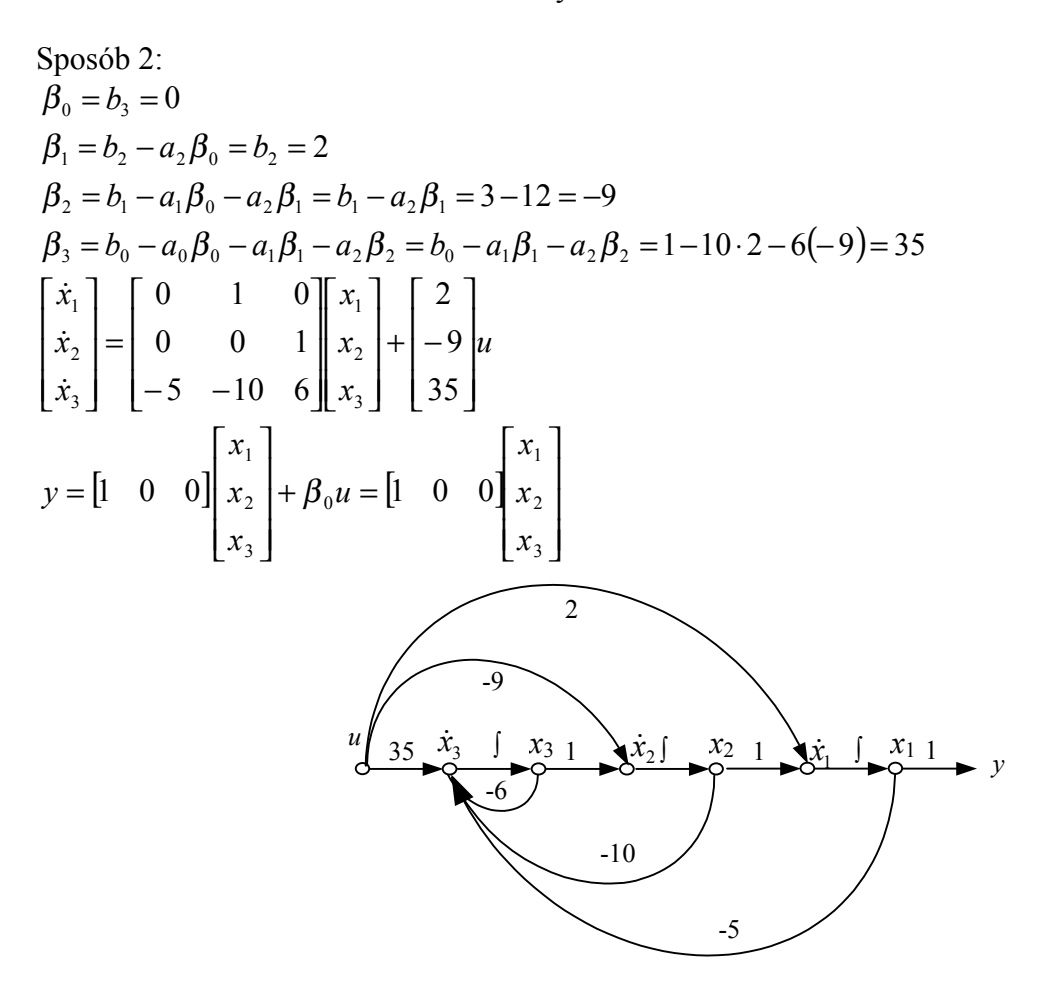

Rysunek 6.17

Wyznacz równania stanu i wyjścia oraz graf przepływu sygnału dla obiektu opisanego równaniem:

 $\dddot{x} + 2\ddot{x} + 5\dot{x} + 6x = 3\dddot{u} + 2\ddot{u} + \dot{u} + 5u$ 

 $p = 3$  $n=3$  $p = n$  $\beta_2 = b_1 - a_1 \beta_0 - a_2 \beta_1 = 1 - 5 \cdot 3 - 2(-4) = 1 - 15 + 8 = -6$  $\beta_3 = b_0 - a_0\beta_0 - a_1\beta_1 - a_2\beta_2 = 5 - 6 \cdot 3 - 5(-4) - 2(-6) = 5 - 18 + 20 + 12 = 19$  $\beta_1 = b_2 - a_2 \beta_0 = 2 - 2 \cdot 3 = 2 - 6 = -4$  $\beta_0 = b_3 = 3$ Stąd równania stanu mają postać  $\dot{x} = Ax + Bu$ *u x x x x x x*  $\overline{\phantom{a}}$  $\overline{\phantom{a}}$  $\overline{\phantom{a}}$ J  $\overline{\phantom{a}}$ L L L L L − − +  $\overline{\phantom{a}}$  $\overline{\phantom{a}}$  $\overline{\phantom{a}}$ J  $\overline{\phantom{a}}$ L  $\mathsf{I}$ I L  $\mathsf{I}$  $\overline{\phantom{a}}$  $\overline{\phantom{a}}$  $\overline{\phantom{a}}$ J  $\overline{\phantom{a}}$ L L L L L  $-6$   $-5$   $-$ =  $\overline{\phantom{a}}$  $\overline{\phantom{a}}$  $\overline{\phantom{a}}$  $\overline{\phantom{a}}$  $\overline{\phantom{a}}$ L L L L L 49 6 4  $6 - 5 - 2$ 0 0 1 0 1 0 3 2 1 3 2 1  $\dot{x}$  $\dot{x}$  $\dot{x}$ Równanie wyjść *Y*=*C*x+*D*u  $\begin{bmatrix} 1 & 0 & 0 \end{bmatrix}$   $x_2$  + 3*u x x x*  $y = \begin{bmatrix} 1 & 0 & 0 \end{bmatrix} x_2 + 3$ 3 2 1 +  $\overline{\phantom{a}}$  $\overline{\phantom{a}}$  $\overline{\phantom{a}}$ J  $\overline{\phantom{a}}$ L  $\mathsf{I}$ I L  $\mathsf{I}$ =  $x_3$  1  $\rightarrow x_2$   $x_1$   $\rightarrow x_1$   $x_1$  1 *y* -2 -5 -6 -6  $x_2$  1 -4 3

Rysunek 6.18

## **6.5. Wybór zmiennych stanu metodą szeregową**

$$
G(s) = \frac{Y(s)}{H(s)} = \frac{K}{(s - \lambda_1)(s - \lambda_2)...(s - \lambda_n)} = K \prod_{i=1}^{n} (s - \lambda_i)^{-1}
$$
  
lub postac' zawierajaca state czasowe  

$$
G(s) = \frac{Y(s)}{H(s)} = \frac{V}{(1 + sT_1)(1 + sT_2)...(s - sT_n)} = V \prod_{i=1}^{n} (1 + sT_i)^{-1}
$$
przy czym  $\lambda_i = \frac{1}{T_i}$ , dla  $s = 0$  mamy  $V = K \prod_{i=1}^{n} T_i$   

$$
\begin{array}{c}\nu(t) & k & x_1 & s_1 & x_2 & s_2 & \dots & s_{n-1} & x_{n-1} & x_n & s_{n-1} & y(t) \\ \hline\n\end{array}
$$

Rys. 6.19

stąd

$$
\dot{x}(t) = \begin{bmatrix} \lambda_1 & 0 & 0 & 0 \\ 1 & \lambda_2 & & & \\ & 1 & \lambda_3 & & \\ & 0 & 1 & \lambda_{n-1} & 0 \\ & & 0 & 1 & \lambda_n \end{bmatrix} x(t) + \begin{bmatrix} k \\ 0 \\ 0 \\ 0 \\ 0 \end{bmatrix} u(t)
$$
\n
$$
y(t) = \begin{bmatrix} 0 & \dots & 0 & 1 \end{bmatrix} x(t)
$$
\n
$$
x(t) = \begin{bmatrix} \lambda_1 & 1 & 0 & 0 \\ & \lambda_2 & 1 & & \\ & & \lambda_3 & & \\ & & & \ddots & 1 \\ & & & & \lambda_n \end{bmatrix} x(t) + \begin{bmatrix} 0 \\ 0 \\ 0 \\ 0 \\ 1 \end{bmatrix} u(t)
$$
\n
$$
y(t) = \begin{bmatrix} k & 0 & 0 & \dots & 0 \end{bmatrix} x(t)
$$
\n
$$
u(t) = \begin{bmatrix} u(t) & \frac{x}{\lambda_1} & \frac{x_{n-1}}{\lambda_2} & \frac{x_{n-1}}{\lambda_1} & \frac{x_{n-1}}{\lambda_1} & \frac{x_{n-1}}{\lambda_1} & \frac{x_{n-1}}{\lambda_2} & \frac{x_{n-1}}{\lambda_2} & \frac
$$

Rys. 6.20

# **6.6. Wybór zmiennych stanu metodą równoległą**

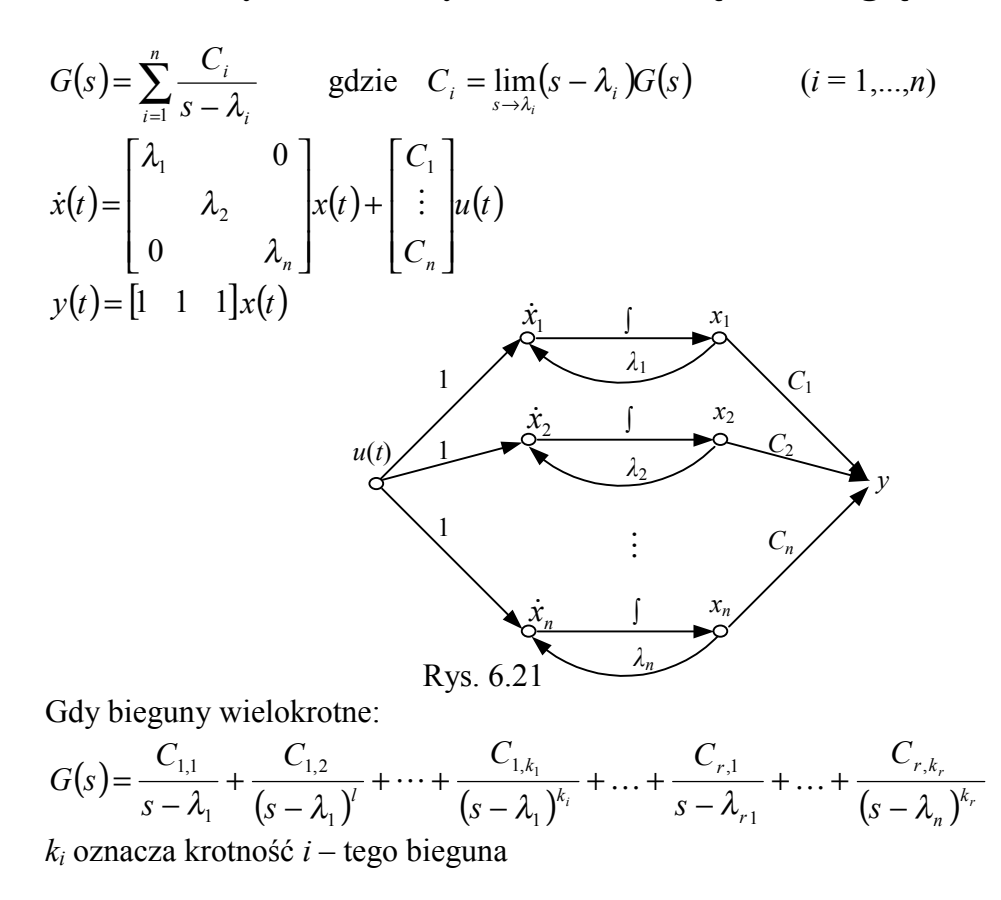

$$
C_{1k} = \lim_{s \to \lambda_i} \frac{1}{(m-k)} \left\{ \frac{d^{m-k}}{ds^{m-k}} \left[ (s-\lambda_1)^m G(s) \right] \right\}_{s=\lambda_i}
$$
\n
$$
G_{ij} = \lim_{s \to \lambda_i} \frac{1}{(k_i - j)} \cdot \frac{d^{k_i-j}}{ds^{k_i-j}} \left[ (s-\lambda_i)^k G(s) \right]
$$
\n
$$
\begin{bmatrix} \dot{x}_1 \\ \dot{x}_2 \\ \vdots \\ \dot{x}_{k-1} \\ \dot{x}_l \\ \vdots \\ \dot{x}_{k+1} \\ \dot{x}_l \\ \vdots \\ \dot{x}_{k+1} \\ \dot{x}_l \end{bmatrix} = \begin{bmatrix} \lambda_1 & 1 & \dots & 0 & 0 & 0 & \dots & 0 \\ 0 & \lambda_1 & 1 & \dots & 0 & 0 & 0 & \dots & 0 \\ 0 & 0 & \dots & \lambda_1 & 1 & 0 & \dots & 0 \\ 0 & 0 & \dots & 0 & \lambda_1 & 0 & \dots & 0 \\ 0 & 0 & \dots & 0 & \lambda_{i+1} & \dots & 0 & \lambda_{i+1} \\ \vdots & \vdots & \vdots & \vdots & \vdots & \vdots & \vdots & \vdots & \vdots \\ 0 & 0 & 0 & 0 & 0 & \dots & \lambda_r \end{bmatrix} \begin{bmatrix} x_1 \\ x_2 \\ \vdots \\ x_k \end{bmatrix} + \begin{bmatrix} 0 \\ 0 \\ \vdots \\ 1 \\ \vdots \\ 1 \end{bmatrix}
$$
\n
$$
y(t) = \begin{bmatrix} C_{kl} & C_{1k-1} & \dots & C_{11} & C_{k+1} & \dots & C_{r} \end{bmatrix} \begin{bmatrix} x_1 \\ x_2 \\ \vdots \\ x_n \end{bmatrix} + \begin{bmatrix} 0 \\ 0 \\ \vdots \\ 1 \end{bmatrix} \mu + du
$$
\n
$$
u(t) = \begin{bmatrix} x_{1k} & x_{1k} & x_{1k} & \dots & x_{1k} \\ \vdots & \vdots & \vdots & \vdots & \vdots & \vdots \\ 0 & 0 & 0 & 0 & 0 & \dots & \lambda_{r} \end{bmatrix} \begin{bmatrix} x_1 \\ x_2 \\ \vdots \\ x_n \end{bmatrix} + \begin{bmatrix} 0 \\ 0 \\ \vdots \\ 1 \end{
$$

Rys. 6.22

Przykład 6.14 Wyznaczyć równanie stanu i równanie wyjść dla układu opisanego poniższą transmitancją

$$
G(s) = \frac{s+2}{(s+1)^2(s+3)} = \frac{A}{s+3} + \frac{B}{s+1} + \frac{C}{(s+1)^2}
$$
  
\n
$$
A = (s+3)\frac{s+2}{(s+1)^2(s+3)}\Big|_{s=-3} = -\frac{1}{4}
$$
  
\n
$$
B = \frac{1}{(2-1)!} \left\{ \frac{d}{ds} (s+1)^2 \frac{s+2}{(s+1)^2(s+3)} \right\}\Big|_{s=-1} = 1 \frac{d}{ds} \left(\frac{s+2}{s+3}\right)_{s=-1} = \frac{(s+3)-(s+2)}{(s+3)^2}\Big|_{s=-1} = \frac{1}{4}
$$
  
\n
$$
C = \frac{s+2}{s+3}\Big|_{s=-1} = \frac{1}{2}
$$

72

$$
\text{stad: } G(s) = \frac{-\frac{1}{4}}{s+3} + \frac{\frac{1}{4}}{s+1} + \frac{\frac{1}{2}}{(s+1)^2}
$$
\n
$$
A = \begin{bmatrix} -1 & 1 & 0 \\ 0 & -1 & 0 \\ 0 & 0 & -3 \end{bmatrix} \qquad B = \begin{bmatrix} 0 \\ 1 \\ 1 \end{bmatrix} \qquad C = \begin{bmatrix} \frac{1}{2} & \frac{1}{4} & -\frac{1}{4} \\ 0 & 0 & -\frac{1}{4} \end{bmatrix}
$$

Wyznaczyć równanie stanu i równanie wyjść dla układu opisanego poniższą transmitancją.

$$
G(s) = \frac{10}{(s+1)(s+2)(s+3)}
$$
\n
$$
\underbrace{u(t)} \qquad G_1 \qquad x_1 \qquad G_2 \qquad x_2 \qquad G_3 \qquad x_3 = y
$$

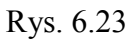

Przedstawienie szeregowe:

$$
G_1(s) = \frac{x_1}{u} = 10 \frac{1}{s+1} \quad G_2(s) = \frac{x_2}{x_1} = \frac{1}{s+2} \quad G_3(s) = \frac{x_3}{x_2} = \frac{1}{s+3}
$$
  
\n
$$
x_1(s+1) = 10u \quad x_2(s+2) = x_1 \quad x_3(s+3) = x_2
$$
  
\n
$$
sx_1 = -x_1 + 10u \quad sx_2 = x_1 - 2x_2 \quad sx_3 = x_2 - 3x_3
$$
  
\n
$$
\begin{bmatrix} \dot{x}_1 \\ \dot{x}_2 \\ \dot{x}_3 \end{bmatrix} = \begin{bmatrix} -1 & 0 & 0 \\ 1 & -2 & 0 \\ 0 & 1 & -3 \end{bmatrix} \begin{bmatrix} x_1 \\ x_2 \\ x_3 \end{bmatrix} + \begin{bmatrix} 10 \\ 0 \\ 0 \end{bmatrix} u
$$
  
\n
$$
y = \begin{bmatrix} 0 & 0 & 1 \end{bmatrix} \begin{bmatrix} x_1 \\ x_2 \\ x_3 \end{bmatrix}
$$

Przedstawienie równoległe:

$$
\frac{10}{(s+1)(s+2)(s+3)} = \frac{5}{s+1} + \frac{-10}{s+2} + \frac{5}{s+3}
$$
  
\n
$$
\begin{aligned}\n\dot{y}_1 &= -y_1 + 5u & \dot{y}_2 &= -2y_2 - 10u & \dot{y}_3 &= -3y_3 + 5u \\
\begin{bmatrix} \dot{x}_1 \\ \dot{x}_2 \\ \dot{x}_3 \end{bmatrix} &= \begin{bmatrix} -1 & 0 & 0 \\ 0 & -2 & 0 \\ 0 & 0 & -3 \end{bmatrix} \begin{bmatrix} x_1 \\ x_2 \\ x_3 \end{bmatrix} + \begin{bmatrix} 1 \\ 1 \\ 1 \end{bmatrix} u \\
y &= \begin{bmatrix} 5 & -10 & 5 \end{bmatrix} \begin{bmatrix} x_1 \\ x_2 \\ x_3 \end{bmatrix}\n\end{aligned}
$$

Przykład 6.16

Wyznaczyć równanie stanu i równanie wyjść dla układu opisanego poniższą transmitancją.

$$
G(s) = \frac{5}{\left(s+1\right)^2 \left(s+2\right)}
$$

Przedstawienie szeregowe:

$$
G_{1}(s) = \frac{x_{1}}{u} = \frac{5}{s+1} \qquad G_{2}(s) = \frac{x_{2}}{x_{1}} = \frac{1}{s+1} \qquad G_{3}(s) = \frac{x_{3}}{x_{2}} = \frac{1}{s+2}
$$
\n
$$
\begin{aligned}\n\dot{x}_{1} &= -x_{1} + 5u \qquad \dot{x}_{2} = x_{2} + x_{1} \qquad \dot{x}_{3} = -2x_{3} + x_{2} \\
\begin{bmatrix} \dot{x}_{1} \\ \dot{x}_{2} \\ \dot{x}_{3} \end{bmatrix} &= \begin{bmatrix} -1 & 0 & 0 \\ 1 & -1 & 0 \\ 0 & 1 & -2 \end{bmatrix} \begin{bmatrix} x_{1} \\ x_{2} \\ x_{3} \end{bmatrix} + \begin{bmatrix} 5 \\ 0 \\ 0 \end{bmatrix} u \\
y &= \begin{bmatrix} 0 & 0 & 1 \end{bmatrix} \begin{bmatrix} x_{1} \\ x_{2} \\ x_{3} \end{bmatrix}\n\end{aligned}
$$

Przedstawienie równoległe:

$$
\frac{5}{(s+1)^2(s+2)} = \frac{5}{(s+1)^2} + \frac{-5}{s+1} + \frac{5}{s+2}
$$
\n
$$
\begin{aligned}\n\dot{x}_1 &= -x_1 + x_2 & \dot{x}_2 &= -x_2 + u & \dot{x}_3 &= -2x_3 + u \\
\begin{bmatrix} \dot{x}_1 \\ \dot{x}_2 \\ \dot{x}_3 \end{bmatrix} &= \begin{bmatrix} -1 & 1 & 0 \\ 0 & -1 & 0 \\ 0 & 0 & -2 \end{bmatrix} \begin{bmatrix} x_1 \\ x_2 \\ x_3 \end{bmatrix} + \begin{bmatrix} 0 \\ 1 \\ 1 \end{bmatrix} u \\
y &= \begin{bmatrix} 5 & -5 & 5 \end{bmatrix} \begin{bmatrix} x_1 \\ x_2 \\ x_3 \end{bmatrix}\n\end{aligned}
$$

# **6.7. Wyznaczanie wartości własne macierzy kwadratowej** *A*

*A* −  $\lambda$ *I* = 0 - równanie charakterystyczne, gdzie I to macierz jednostkowa.

$$
|A - \lambda I| = \begin{vmatrix} a_{11} - \lambda & a_{12} & \dots & a_{1n} \\ a_{21} & a_{22} - \lambda & \dots & a_{2n} \\ \vdots & \vdots & \ddots & \vdots \\ a_{n1} & a_{n2} & \dots & a_{nn} - \lambda \end{vmatrix} = (-1)^n (\lambda^n + a_{n-1} \lambda^{n-1} + \dots + a_1 \lambda + a_0) = 0
$$

Przykład 6.17

Wyznaczyć wartości własne macierzy *A*.

$$
A = \begin{bmatrix} 1 & 3 \\ 2 & 2 \end{bmatrix}
$$
  

$$
|A - \lambda I| = \begin{vmatrix} 1 - \lambda & 3 \\ 2 & 2 - \lambda \end{vmatrix} = (1 - \lambda)(2 - \lambda) - 6 = 0
$$

 $\lambda_1 = 4$ ;  $\lambda_2 = -1$ .

Wartości własne dogodnie jest uporządkować tak, aby λ*p*o największej wartości były na początku:

 $\operatorname{Re}(\lambda_1) \ge \operatorname{Re}(\lambda_2) \ge \cdots \ge \operatorname{Re}(\lambda_n)$ .

# **6.8. Diagonalizacja macierzy**

Głównym celem diagonalizacji jest taki zapis macierzy *A,* aby wartości własne były tylko na przekątnej.

A) Dla dowolnej macierzy  $A_i: V^{-1}AV = diag(\lambda_1, \lambda_2, ..., \lambda_n)$ 

a) Przypadek gdy mamy pojedyncze wartości własne.

Każdy niezerowy wektor  $x_i$ , spełniający równanie  $Ax_i = \lambda_i x_i$  nazywamy wektorem własnym.

Macierz modalna (macierz przekształcenia)  $V = [x_1 \ x_2 \ \dots \ x_n]$ , tworzymy ją w następujący sposób:

 $\overline{\phantom{a}}$  $\overline{\phantom{a}}$  $\overline{\phantom{a}}$  $\overline{\phantom{a}}$  $\overline{\phantom{a}}$ J  $\overline{\phantom{a}}$ L L L L L L L = *n*  $n$   $\lambda$ <sup>1</sup>l<sub>n</sub>  $\cdots$   $\lambda$ <sup>1</sup>l<sub>n</sub> *n n*  $A_{1n}^1$   $A_{1n}^2$  ... *A*  $A_{12}^1$   $A_{12}^2$  ... *A*  $A_{11}^1$   $A_{11}^2$  ... *A V* 1 2 1 1 1 12 2 12 1 12 11 2 11 1 11 ...  $\frac{1}{2}$   $\frac{1}{2}$   $\frac{1}{2}$   $\frac{1}{2}$   $\frac{1}{2}$   $\frac{1}{2}$   $\frac{1}{2}$   $\frac{1}{2}$ ... ...

macierz diagonalna *D<sup>λ</sup>*

Każda z kolumn jest wektorem własnym, liniowo niezależnym. Aby uzyskać pierwszą kolumnę budujemy macierz:  $[A - \lambda_1 I]$  i wyznaczamy  $A_{11}^1, A_{12}^1, A_{11}^1$ 1 12  $A_{11}^1$ ,  $A_{12}^1$ ,  $A_{1n}^1$ , należy pamiętać, że  $A_{12} = (-1)^{1+2=3}$  *X* =  $-1X$ . Aby uzyskać drugą kolumnę budujemy macierz  $[A - \lambda_2 I]$ i wyznaczamy  $A_{11}^2$ ,  $A_{12}^2$ ,  $A_{1}^2$ 2 12  $A_{11}^2$ ,  $A_{12}^2$ ,  $A_{1n}^2$  itd.

b) Przypadek, gdy mamy wielokrotne wartości własne  $\lambda_1, \lambda_1, \lambda_1, \lambda_4, \lambda_4$ 

$$
V = \begin{bmatrix} A_{11}^1 & (A_{11}^1) & \frac{1}{2!} (A_{11}^1) & A_{11}^4 & A_{11}^5 \\ A_{12}^1 & (A_{12}^1) & \frac{1}{2!} (A_{12}^1) & A_{12}^4 & A_{12}^5 \\ A_{13}^1 & (A_{13}^1) & \frac{1}{2!} (A_{13}^1) & A_{13}^4 & A_{13}^5 \\ A_{14}^1 & (A_{14}^1) & \frac{1}{2!} (A_{14}^1) & A_{14}^4 & A_{14}^5 \\ A_{15}^1 & (A_{15}^1) & \frac{1}{2!} (A_{15}^1) & A_{15}^4 & A_{15}^5 \end{bmatrix} \quad \text{macroitz a Jononiczna Jordan}
$$
\n
$$
(A_{ij}^1) = \frac{d}{d\lambda_1} A_{ij}^1 (\lambda_1), \quad (A_{ij}^1) = \frac{d^2}{d\lambda_1^2} A_{ij}^1 (\lambda_1), \quad (A_{ij}^1) = \frac{d^2}{d\lambda_1^2} A_{ij}^1 (\lambda_1), \quad j = 1...5
$$

Każda z kolumn jest wektorem własnym, z tym że pierwiastek wielokrotny daje tylko jeden wektor liniowo niezależny.

B) Dla obiektu opisanego transmitancją lub równaniem różniczkowym – wykorzystanie macierzy Frobeniusa, diagonalizację przeprowadza się przy użyciu macierzy Vandermonda

a) Przypadek gdy mamy pojedyncze wartości własne. Macierz modalna ma postać macierzy Vandermonde'a:

 $\overline{\phantom{a}}$  $\overline{\phantom{a}}$  $\overline{\phantom{a}}$  $\overline{\phantom{a}}$  $\overline{\phantom{a}}$  $\overline{\phantom{a}}$  $\overline{\phantom{a}}$  $\overline{\phantom{a}}$ L  $\mathsf{I}$  $\mathsf{I}$  $\mathsf{I}$  $\mathsf{I}$  $\mathsf{I}$ L  $\mathsf{I}$ =  $\lambda_1^{n-1}$   $\lambda_2^{n-1}$  ...  $\lambda_n^{n-1}$ 1 2 1 1 2 2 3 2 2 2 1 1  $\mathcal{W}_2$   $\mathcal{W}_3$ 1 1 1 1 1 *n n*  $n-1$   $2n-1$   $2n$ *n n V*  $\lambda_1^{n-1}$   $\lambda_2^{n-1}$   $\lambda_3^{n-1}$  ...  $\lambda_1^n$  $\lambda_1^2$   $\lambda_2^2$   $\lambda_3^2$  ...  $\lambda_1^2$  $\lambda$ ,  $\lambda$   $\lambda$ , ...  $\lambda$ ...  $\mathbf{f}(\mathbf{y}) = \mathbf{f}(\mathbf{y}) + \mathbf{f}(\mathbf{y}) = \mathbf{f}(\mathbf{y})$ ... ... otrzymujemy macierz diagonalną  $D_{\lambda} = V^{-1} A V$ Macierz Jordana ma postać:  $\overline{\phantom{a}}$  $\overline{\phantom{a}}$  $\overline{\phantom{a}}$  $\overline{\phantom{a}}$ J  $\overline{\phantom{a}}$ L L L L  $\mathsf{L}% _{0}\left( \mathcal{N}\right)$ L λ*n* λ λ 0 0 0  $0 \quad 0 \quad \therefore \quad 0$  $0 \lambda_2 0 0$ 0 0 0 2 1  $\ddot{\phantom{a}}$ 

b) Przypadek gdy mamy wielokrotne wartości własne  $\lambda_1, \lambda_1, \lambda_1, \lambda_4, \lambda_5$ 

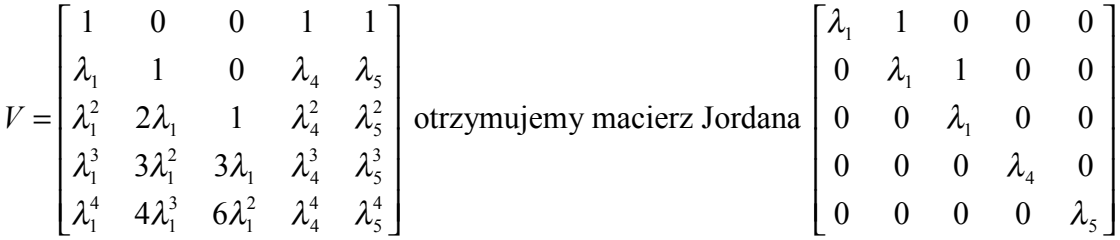

Druga kolumna jest pochodną pierwszej podzieloną przez 1!, trzecia kolumna jest pochodną drugiej kolumny podzieloną przez 2!.

Dla dowolnej macierzy *A* można wyznaczyć macierz Frobeniusa, gdyż obie mają ten sam wielomian charakterystyczny, wyznaczniki i ślad.

Przykład 6.18

Dla poniższej macierzy *A* wyznaczyć macierz Frobeniusa.

$$
A = \begin{bmatrix} 4 & 2 & 9 \\ 5 & 7 & 1 \\ 8 & 6 & 3 \end{bmatrix}
$$
  
\n
$$
|A - \lambda I| = \lambda^3 - 14\lambda^2 - 27\lambda + 188
$$
  
\n
$$
F = \begin{bmatrix} 0 & 1 & 0 \\ 0 & 0 & 1 \\ -188 & 27 & 14 \end{bmatrix}
$$

Przykład 6.19 Wyznacz wartości własne dla obiektu opisanego poniższą transmitancją.

$$
G(s) = \frac{1}{s^3 + 3s^2 + 2s}
$$
\n
$$
\begin{bmatrix} \dot{x}_1 \\ \dot{x}_2 \\ \dot{x}_3 \end{bmatrix} = \begin{bmatrix} 0 & 1 & 0 \\ 0 & 0 & 1 \\ 0 & -2 & -3 \end{bmatrix} \begin{bmatrix} x_1 \\ x_2 \\ x_3 \end{bmatrix} + \begin{bmatrix} 0 \\ 0 \\ 1 \end{bmatrix} u
$$
\n
$$
|A - \lambda I| = 0
$$
\n
$$
|A - \lambda I| = 0
$$
\n
$$
|A - \lambda I| = 0
$$
\n
$$
|A - \lambda I| = 0 \Rightarrow -\lambda \begin{vmatrix} -\lambda & 1 \\ -2 & -3 - \lambda \end{vmatrix} = -\lambda(3\lambda + \lambda^2 + 2)
$$
\n
$$
\lambda_1 = 0 \quad \lambda_2 = -2 \quad \lambda_3 = -1
$$
\n
$$
V = \begin{bmatrix} 1 & 1 & 1 \\ \lambda_1 & \lambda_2 & \lambda_3 \\ \lambda_1^2 & \lambda_2^2 & \lambda_3^2 \end{bmatrix} = \begin{bmatrix} 1 & 1 & 1 \\ 0 & -2 & -1 \\ 0 & 4 & 1 \end{bmatrix} = 1 \begin{bmatrix} 2 & -1 \\ 4 & 1 \end{bmatrix} = 2 = \det V
$$
\n
$$
V^{-1} = \begin{bmatrix} 1 & \frac{3}{2} & \frac{1}{2} \\ 0 & \frac{1}{2} & \frac{1}{2} \\ 0 & 2 & -1 \end{bmatrix} \Rightarrow V^{-1} A V = D_{\lambda}
$$
\n
$$
D \text{la a macierzy Frobeniusa } D_{\lambda} = \begin{bmatrix} 0 & 0 & 0 \\ 0 & -2 & 0 \\ 0 & 0 & -1 \end{bmatrix}
$$

Wykonaj diagonalizację następującej macierzy *A.*

$$
A = \begin{bmatrix} 4 & 2 \\ -3 & -1 \end{bmatrix}
$$
  
\n
$$
\begin{vmatrix} 4 - \lambda & 2 \\ -3 & -1 - \lambda \end{vmatrix} = 0 \rightarrow (4 - \lambda)(-1 - \lambda) - (-3)2 = 0 \rightarrow \lambda^2 - 3\lambda + 2 = 0
$$
  
\n
$$
\lambda_1 = 1 \quad \lambda_2 = 2
$$
  
\n
$$
A_1 = \begin{vmatrix} 4 - 1 & 2 \\ -3 & -1 - 1 \end{vmatrix} = \begin{vmatrix} 3 & 2 \\ -3 & -2 \end{vmatrix}
$$
  
\n
$$
A_{11}^1 = (-1)^{1+1}(-2) = -2
$$
  
\n
$$
A_{12}^1 = (-1)^{1+2}(-3) = 3
$$
  
\n
$$
A_2 = \begin{vmatrix} 2 & 2 \\ -3 & -3 \end{vmatrix}
$$
  
\n
$$
A_{11}^2 = (-1)^2(-3) = -3
$$
  
\n
$$
A_{12}^2 = (-1)^3(-3) = 3
$$

$$
V = \begin{bmatrix} -2 & -3 \\ 3 & 3 \end{bmatrix} = 3 = \det V
$$
  
\n
$$
V^{-1} = \begin{bmatrix} 1 & 1 \\ -1 & -\frac{2}{3} \end{bmatrix}
$$
  
\nSprawdzenie:  $V^{-1}AV = \begin{bmatrix} 1 & 1 \\ -1 & -\frac{2}{3} \end{bmatrix} \begin{bmatrix} 4 & 2 \\ -3 & -1 \end{bmatrix} \begin{bmatrix} -2 & -3 \\ 3 & 3 \end{bmatrix} = \begin{bmatrix} 1 & 0 \\ 0 & 2 \end{bmatrix}$   
\nPrzykład 6.21  
\nWykonaj diagonalizację następującej macierzy *A*.

 $\overline{\phantom{a}}$  $\overline{\phantom{a}}$  $\overline{\phantom{a}}$  $\overline{\phantom{a}}$  $\overline{\phantom{a}}$ L  $\mathsf{I}$  $\mathsf{I}$ L  $\mathsf{I}$ − = | 2 −  $5 \t 0 \t -1$  $2 -1 0$ 0 1 0  $A = \begin{bmatrix} 2 & -1 & 0 \end{bmatrix} \rightarrow$ 1 1 2 3 2 1 = = − = − λ λ λ wektorów własnych tyle, ile wektorów

własnych

$$
A_1 = \begin{vmatrix} 2 & 1 & 0 \\ 2 & 1 & 0 \\ 5 & 0 & 1 \end{vmatrix} \rightarrow A_{11}^1 = 1
$$
  
\n
$$
A_{12} = -2
$$
  
\n
$$
A_{13} = -5
$$
  
\n
$$
A_2 = \begin{vmatrix} 1 & 1 & 0 \\ 2 & 0 & 0 \\ 5 & 0 & 0 \end{vmatrix} \rightarrow A_{12}^2 = 0 \rightarrow A_{21}^2 = 0
$$
  
\n
$$
A_{13}^2 = 0 \rightarrow A_{12}^2 = 0 \rightarrow A_{23}^2 = 5
$$
  
\n
$$
A_3 = \begin{vmatrix} -1 & 1 & 0 \\ 2 & -2 & 0 \\ 5 & 0 & -2 \end{vmatrix} \rightarrow A_{12}^3 = 4
$$
  
\n
$$
A_{13}^3 = 10
$$
  
\n
$$
V = \begin{bmatrix} 1 & 0 & 2 \\ -2 & 0 & 2 \\ -5 & 5 & 5 \end{bmatrix} = -10 = \text{det } M
$$

Przykład 6.22 Wykonaj diagonalizację następującej macierzy *A.*

0 1 0 = = − 1 λ λ 1 2 *<sup>A</sup>* <sup>→</sup> <sup>2</sup> = 0 0 1 λ = − 3 2 5 4 − − − 0 1 0 0 0 1 0 λ − λ 0 0 1 − 0 0 = 0 1 − λ λ 2 5 4 0 0 2 5 4 − − − λ λ − − − − det[ ] ( ) 4 2 5 4 2 5 4 5 2 0 <sup>2</sup> <sup>2</sup> <sup>3</sup> <sup>3</sup> <sup>2</sup> *A*− <sup>λ</sup>*I* = − − <sup>λ</sup> <sup>λ</sup> − − <sup>λ</sup> = − <sup>λ</sup> − <sup>λ</sup> − − <sup>λ</sup> = −<sup>λ</sup> − <sup>λ</sup> − <sup>λ</sup> − = –1 –4 –5 –2 –1 –1 –3 –2 0

$$
-\lambda^2 - 3\lambda - 2 = 0
$$
  
\n
$$
\lambda^2 + 3\lambda - 2 = 0
$$
  
\n
$$
\Delta = 1
$$
  
\n
$$
\lambda_1 = -1
$$
  
\n
$$
\lambda_2 = -2
$$
  
\n
$$
\lambda_3 = -1
$$
  
\n
$$
V = \begin{bmatrix} 1 & 0 & 1 \\ -1 & 1 & -2 \\ 1 & -2 & 4 \end{bmatrix}
$$
  
\n
$$
V = \begin{bmatrix} 1 & 0 & 1 \\ \lambda_1 & 1 & \lambda_3 \\ \lambda_1^2 & 2\lambda_1 & \lambda_3^2 \end{bmatrix} = \begin{bmatrix} 1 & 0 & 1 \\ -1 & 1 & -2 \\ 1 & -2 & 4 \end{bmatrix}
$$
  
\n
$$
V^{-1}AV = \begin{bmatrix} -1 & 1 & 0 \\ 0 & -1 & 0 \\ 0 & 0 & -2 \end{bmatrix}
$$

Przykład 6.23 Wykonaj diagonalizację poniższej macierzy *A.*

$$
A = \begin{bmatrix} 0 & 1 & 0 \\ 3 & 0 & 2 \\ -12 & -7 & -6 \end{bmatrix}
$$
  
\n
$$
\det[A - \lambda I] = 0
$$
  
\n
$$
\begin{bmatrix} 0 & 1 & 0 \\ 3 & 0 & 2 \\ -12 & -7 & -6 \end{bmatrix} - \begin{bmatrix} \lambda & 0 & 0 \\ 0 & \lambda & 0 \\ 0 & 0 & \lambda \end{bmatrix} = \begin{bmatrix} -\lambda & 1 & 0 \\ 3 & -\lambda & 2 \\ -12 & -7 & -6 - \lambda \end{bmatrix} = H
$$
  
\n
$$
\det[A - \lambda I] = (-6 - \lambda)\lambda^2 - 24 - 14\lambda - 3(-3 - \lambda) = -\lambda^3 - 6\lambda^2 - 11\lambda - 6 = 0
$$
  
\n
$$
\lambda_1 = -1
$$
  
\n
$$
\begin{array}{c|ccc|ccc}\n-1 & -1 & -6 & -11 & -6 \\
\hline\n-1 & -1 & -5 & -6 & 0 \\
\lambda_2 = -2 & \lambda_3 = -3 \\
\lambda_1 = -1 & \lambda_2 = -2\n\end{array}
$$
  
\nDo macierzy *H* podstawiany  $\lambda_1, \lambda_2, \lambda_3$   
\n
$$
\lambda_1 \begin{bmatrix} 1 & 1 & 0 \\ 3 & 1 & 2 \\ -12 & -7 & -5 \end{bmatrix} \lambda_2 \begin{bmatrix} 2 & 1 & 0 \\ 3 & 2 & 2 \\ 12 & -7 & -4 \end{bmatrix} \lambda_3 \begin{bmatrix} 3 & 1 & 0 \\ 3 & 3 & 2 \\ -12 & -7 & -3 \end{bmatrix}
$$

$$
V_1 = [(-1)^2(-5+14) -1(-15+24) (-1)^4(-21+12)] \begin{bmatrix} 3 & 1 & 0 \ 3 & 3 & 2 \ 12 & -7 & -9 \end{bmatrix} =
$$
  
\n= [9 -9 -9]  
\n
$$
V_2 = [(-1)^2(-8+14) -1(-12+24) 1(-21+24)] = [6 -12 -3]
$$
  
\n
$$
V_3 = [(-8+14) -(-9+2) (-21+36)] = [5 -15 \ 15]
$$
  
\n
$$
V = \begin{bmatrix} 9 & 6 & 5 \ -9 & -12 & -15 \ -9 & 3 & 15 \end{bmatrix}
$$

Przykład 6.24 Wykonaj diagonalizacje następującej macierzy *A*

$$
A = \begin{bmatrix} 0 & 1 & 0 \\ 0 & 0 & 1 \\ 1 & -3 & 3 \end{bmatrix}
$$
  
\n
$$
(A - \lambda I) = \begin{bmatrix} -\lambda & 1 & 0 \\ 0 & -\lambda & 1 \\ 1 & -3 & 3 - \lambda \end{bmatrix}
$$
  
\n
$$
det[A - \lambda I] = \lambda^2 (3 - \lambda) + 1 - 3\lambda = -\lambda^3 + 3\lambda^2 - 3\lambda + 1 = 0
$$
  
\n
$$
\begin{array}{c|ccccc}\n & -1 & 3 & -3 & 1 \\
\hline\n1 & -1 & 2 & -1 & 0 \\
-\lambda^2 + 2\lambda - 1 = 0 & \text{stad} & V = \begin{bmatrix} 1 & 0 & 0 \\ 1 & 1 & 0 \\ 1 & 2 & 1 \end{bmatrix}\n\end{array}
$$

Przykład 6.25

Sprawdzić, czy dla macierzy *A* zachodni związek, że:

$$
A = \begin{bmatrix} 4 & 1 & -2 \\ 1 & 0 & 2 \\ 1 & -1 & 3 \end{bmatrix}
$$
  
\n
$$
V^{-1}AV = \begin{bmatrix} 3 & 1 & 0 \\ 0 & 3 & 0 \\ 0 & 0 & 1 \end{bmatrix}
$$
  
\n
$$
|A - \lambda I| = -\lambda^3 + 7\lambda^2 - 15\lambda + 9 = -(\lambda - 3)(\lambda - 3)(\lambda - 1)
$$
  
\n
$$
\lambda_1 = \lambda_2 = 3
$$
  
\n
$$
\lambda_3 = 1
$$

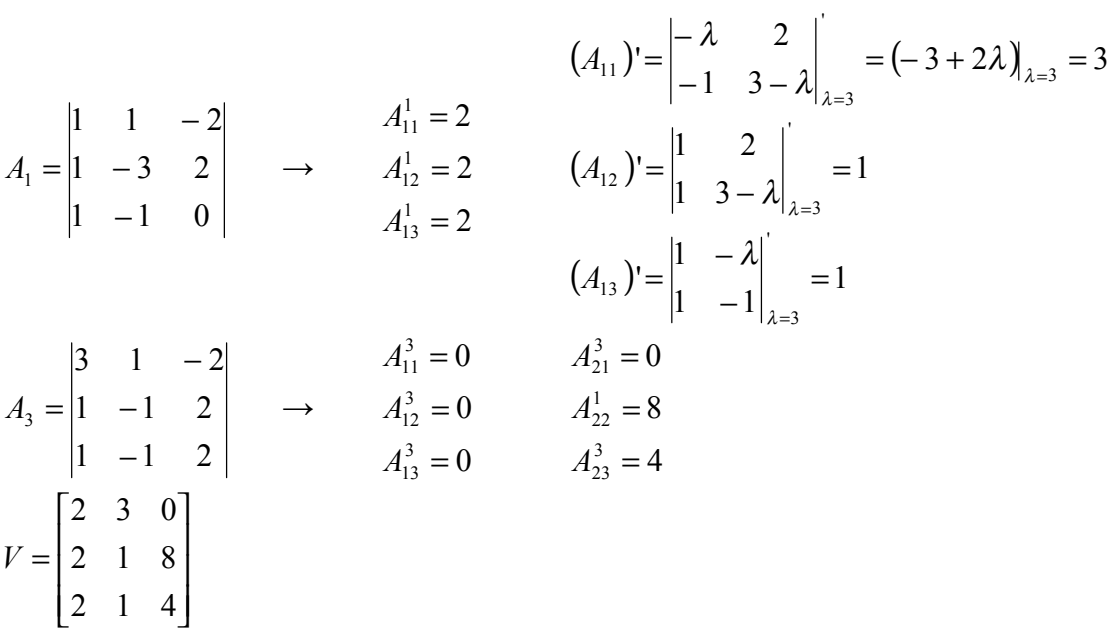

Przykład 6.26 Wykonaj diagonalizację poniższej macierzy *A.*

$$
A = \begin{bmatrix} 0 & 1 & 0 \\ 0 & 0 & 1 \\ 52 & -29 & 8 \end{bmatrix} \qquad \begin{array}{c} \lambda_1 = 2 + 3j \\ \lambda_2 = 2 - 3j \\ \lambda_3 = 4 \end{array}
$$
  
\n
$$
V = \begin{bmatrix} 1 & 1 & 1 \\ 2 + 3j & 2 - 3j & 4 \\ (2 + 3j)^2 & (2 - 3j)^2 & 16 \end{bmatrix} \qquad \rightarrow \qquad J = \begin{bmatrix} 2 + 3j & 0 \\ 0 & 2 - 3j & 4 \\ 0 & 4 \end{bmatrix}
$$

Jeżeli obliczenia wykonywane są na EMC, przedstawienie macierzy *A* w postaci kanonicznej z liczbami zespolonymi jest niekorzystne. Dokonuje się dodatkowej transformacji przy pomocy macierzy *T* i otrzymujemy macierz *J'* o elementach rzeczywistych.

## **6.9. Metody rozwiązywania równań stanu**

A). Układy stacjonarne

a) układ swobodny tzn. 
$$
\overline{u} = 0
$$
  
\n $\dot{x}(t) = Ax(t)$   
\n**równania:**  $x(t) = e^{A(t-t_0)}x_0$   
\nb) układ nieswobodny tzn.  $\overline{u} \neq 0$   
\n $\dot{x}(t) = Ax(t) + Bu(t)$   
\n**równania:**  $x(t) = e^{A(t-t_0)}x(t_0) + \int_{t_0}^t e^{A(t-\tau)}Bu(\tau)d\tau$ 

Jeżeli równania stanu są typu:

- a) diagonalnego,
- b) trójkątnego (postać Jordana)

mówimy wtedy, że równania stanu mają postać kanoniczną. W związku z czym diagonalizuje się macierz *A* przy pomocy macierzy modalnej *M* i otrzymujemy:

$$
x(t) = Ve^{D_\lambda t}V^{-1}x_0 + \int_0^t Ve^{D_\lambda(t-\tau)}V^{-1}Bu(\tau)d\tau
$$

B). Układy niestacjonarne

$$
x(t) = \underbrace{\Phi(t, t_0)x(t_0)}_{\substack{rozwiaznieukladu\\ jednorodnego}} + \int_{t_0}^t \Phi(t-\tau)Bu(\tau)d\tau
$$

Większość układów jest mniej lub więcej niestacjonarna, wiele z nich można opisać równaniami stacjonarnymi. Przybliżenie to jest dobre, jeżeli charakterystyki układu zmieniają się bardzo wolno w stosunku do prędkości zmian sygnałów wejściowych. Przez to w układach stacjonarnych odpowiedź nie zależy od  $t_0$  miejsca przyłożenia wymuszenia, więc można założyć  $t_0$ =0.

Podstawowym zagadnieniem przy rozwiązywaniu równań stanu jest wyznaczenie *macierzy podstawowej Φ*(*t*) dla układów stacjonarnych. Jest to poszukiwanie rozwiązania równania  $\dot{x} = Ax$  czyli równania stanu z zerowym sterowaniem.

Metody rozwiązań: I.

$$
e^{At} = I + \sum_{k=1}^{\infty} \frac{A^k t^k}{k!}
$$
  
\n
$$
A = \begin{bmatrix} 0 & 1 \\ 0 & -2 \end{bmatrix}
$$
  
\n
$$
e^{At} = \begin{bmatrix} 0 & 1 \\ 0 & 1 \end{bmatrix} + \begin{bmatrix} 0 & t \\ 0 & -2t \end{bmatrix} + \begin{bmatrix} 0 & -t^2 \\ 0 & -2t^2 \end{bmatrix} + \dots = \begin{bmatrix} 1 & t - t^2 \\ 0 & 1 - 2t + 2t^2 \end{bmatrix}
$$
  
\n
$$
e^x = 1 + x + \frac{x^2}{2!} + \dots
$$
  
\n
$$
t - t^2 = 1 - 1 + t - t^2 = \frac{1}{2} - (1 - 2t + 2t^2) \frac{1}{2}
$$

$$
e^{At} = \begin{bmatrix} 1 & \frac{1}{2} (1 - e^{-2t}) \\ 0 & e^{-2t} \end{bmatrix}
$$
  
\nII.  
\n
$$
\alpha[\theta(t)] = (sI - A)^{-1}
$$
  
\n
$$
\theta(t) = \alpha^{-1} [(sI - A)^{-1}]
$$
  
\n
$$
Ds = \begin{bmatrix} s & 0 \\ 0 & s \end{bmatrix}
$$
  
\n
$$
C = sI - A = \begin{bmatrix} s & -1 \\ 0 & s+2 \end{bmatrix}
$$
  
\n
$$
C^{-1} = \frac{1}{\det C} [C^D]^T
$$
  
\n
$$
\det C = s^2 + 2s = s(s + 2)
$$
  
\n
$$
C^D = \begin{bmatrix} s + 2 & 0 \\ 1 & s \end{bmatrix}
$$
  
\n
$$
C^{-1} = \begin{bmatrix} s + 2 & 1 \\ 0 & s \end{bmatrix} \frac{1}{s^2 + 2s} = \begin{bmatrix} \frac{1}{s} & \frac{1}{s(s + 2)} \\ 0 & \frac{1}{s + 2} \end{bmatrix}
$$
  
\n
$$
\theta(t) = \begin{bmatrix} 1 & \frac{1}{2} - \frac{1}{2}e^{-2t} \\ 0 & e^{-2t} \end{bmatrix}
$$
  
\n
$$
\frac{1}{s(s + 2)} = \frac{A}{s} + \frac{B}{s + 2} = \frac{\frac{1}{2}}{s} + \frac{-\frac{1}{2}}{s + 2}
$$
  
\n
$$
A(s + 2) + Bs = 1
$$
  
\n
$$
\text{dla } s = 0 \qquad \text{d} a s = -2
$$
  
\n
$$
2A + 0 = 1 \qquad -2B = 1
$$
  
\n
$$
A = \frac{1}{2} \qquad B = -\frac{1}{2}
$$
  
\nIII.  
\n
$$
e^{At} = \theta(t) = Ve^{At}V^{-1}
$$
  
\n
$$
e^{At} = \begin{bmatrix} e^{\lambda_1 t} & 0 & 0 & 0 \\ 0 & e^{\lambda_2 t} & 0 & 0 \\ 0 & 0 & 0 & e^{\lambda_n t} \end{bmatrix}
$$
  
\n
$$
A = \begin{bmatrix}
$$

 $\overline{\phantom{a}}$ J

٦

$$
|A - \lambda I| = \begin{bmatrix} -\lambda & 1 \\ 0 & -2 - \lambda \end{bmatrix} = -\lambda(-2 - \lambda) - 0 = \lambda^2 + 2\lambda
$$
  
\n $\Delta = 4$   
\n $\lambda_1 = \frac{-2 + 2}{2} = 0$   
\n $\lambda_2 = \frac{-2 - 2}{2} = -\frac{4}{2} = -2$   
\n $dt \lambda_1 = 0$   
\n $dt \lambda_2 = -2$   
\n $\begin{bmatrix} 2 & 1 \\ 0 & 0 \end{bmatrix} V_2 = [-1 \ 2]$   
\n $V = \begin{bmatrix} -2 & -1 \\ 0 & 2 \end{bmatrix}$   
\n $V^{-1} = \frac{1}{\det V} [V^D]^T$   
\n $det V = -4$   
\n $V^D = \begin{bmatrix} 2 & 0 \\ 1 & -2 \end{bmatrix}; [V^D]^T = \begin{bmatrix} 2 & 1 \\ 0 & -2 \end{bmatrix}; V^{-1} = \begin{bmatrix} -\frac{1}{2} & -\frac{1}{4} \\ 0 & \frac{1}{2} \end{bmatrix}$   
\n $e^0 = 1$   
\n $\begin{bmatrix} -2 & -1 \\ 0 & 2 \end{bmatrix} \begin{bmatrix} 1 & 0 \\ 0 & e^{-2t} \end{bmatrix} [V^{-1}] = \begin{bmatrix} -2 & -e^{-2t} \\ 0 & \frac{1}{2} \end{bmatrix} \begin{bmatrix} -\frac{1}{2} & -\frac{1}{4} \\ 0 & \frac{1}{2} \end{bmatrix} = \begin{bmatrix} 1 & \frac{1}{2} - \frac{1}{2}e^{-2t} \\ 0 & e^{-2t} \end{bmatrix}$   
\nIV.  
\n $R(s) = (sI - A)^{-1} = C^{-1}$   
\n $C^{-1} = \begin{bmatrix} \frac{1}{s} & \frac{1}{s(s+2)} \\ 0 & \frac{1}{s+2} \end{bmatrix} = R(s)$   
\n $\lambda_1 = 0, \lambda_2 = -2$   
\n $e^{At} = e^{\lambda t} R_1 + e^{\lambda t} R_2 + ... + e^{\lambda t} R_n$   
\n $u$ nas  $n = 2 - rz$ 

I  $\overline{\phantom{a}}$  $\overline{\phantom{a}}$ 

 $\frac{1}{2}$ 

$$
R_{1} = (s - 0) \begin{bmatrix} \frac{1}{s} & \frac{1}{s(s+2)} \\ 0 & \frac{1}{s+2} \end{bmatrix} = s \begin{bmatrix} \frac{1}{s} & \frac{1}{s(s+2)} \\ 0 & \frac{1}{s+2} \end{bmatrix} = \begin{bmatrix} 1 & \frac{1}{s+2} \\ 0 & \frac{s}{s+2} \end{bmatrix}
$$
  
\n
$$
s = 0
$$
  
\n
$$
R_{1} = \begin{bmatrix} 1 & \frac{1}{2} \\ 0 & 0 \end{bmatrix}
$$
  
\n
$$
R_{2} = (s + 2) \begin{bmatrix} \frac{1}{s} & \frac{1}{s(s+2)} \\ 0 & \frac{1}{s+2} \end{bmatrix}
$$
  
\n
$$
s = -2
$$
  
\n
$$
R_{2} = \begin{bmatrix} 0 & -\frac{1}{2} \\ 0 & 1 \end{bmatrix}
$$
  
\n
$$
e^{At} = e^{0} \begin{bmatrix} 1 & \frac{1}{2} \\ 0 & 0 \end{bmatrix} + e^{-2t} \begin{bmatrix} 0 & -\frac{1}{2} \\ 0 & 1 \end{bmatrix} = \begin{bmatrix} 1 & \frac{1}{2} \\ 0 & 0 \end{bmatrix} + e^{-2t} \begin{bmatrix} 0 & -\frac{1}{2} \\ 0 & 1 \end{bmatrix} = \begin{bmatrix} 1 & \frac{1}{2} - \frac{1}{2} \\ 0 & 1 \end{bmatrix} = \begin{bmatrix} 1 & \frac{1}{2} - \frac{1}{2} \\ 0 & 1 \end{bmatrix} = \begin{bmatrix} 1 & \frac{1}{2} - \frac{1}{2} \\ 0 & \frac{1}{2} - \frac{1}{2} \end{bmatrix} = \begin{bmatrix} 1 & \frac{1}{2} - \frac{1}{2} \\ 0 & 1 \end{bmatrix} = \begin{bmatrix} 1 & \frac{1}{2} - \frac{1}{2} \\ 0 & \frac{1}{2} - \frac{1}{2} \end{bmatrix} = \begin{bmatrix} 1 & \frac{1}{2} - \frac{1}{2} \\ 0 & \frac{1}{2} - \frac{1}{2} \end{bmatrix} = \begin{bmatrix} 1 & \frac{1}{2} - \frac{1}{2} \\ 0 &
$$

#### **6.10. Sterowalność i obserwowalność**

Dany jest liniowy układ dynamiczny w stanie nieustalonym. Każda współrzędna stanu tego układu składa się z sumy przebiegów wykładniczych.

Układ jest *obserwowalny,* jeżeli w przebiegu wyjściowym są reprezentowane wszystkie krzywe wykładnicze występujące we współrzędnych stanu. Można dać podobną interpretacją częstotliwościową, zgodnie z którą w sygnale wyjściowym muszą być reprezentowane wszystkie harmoniczne występujące we współrzędnych stanu.

Układ jest *sterowalny*, jeżeli za pomocą sygnału sterującego można oddziaływać na wszystkie składowe (wykładnicze lub harmoniczne) występujące we współrzędnych stanu. Układ sterowalny można za pomocą odpowiedniego sterowania sprowadzić do dowolnego punktu w przestrzeni stanu.

Mając równania:  $\mathsf{l}$ {  $\vert$  $= Cx +$  $= Ax +$  $y = Cx + Du$  $\dot{x} = Ax + Bu$ przez podstawienia: *x Mz x Mz*  $\dot{x} = M\dot{z}$ =

Doprowadzamy do postaci

$$
\begin{cases} \n\dot{z} = D_{\lambda} z + M^{-1} B u \\ \ny = C M z + D u(t) \n\end{cases}
$$

Układ jest sterowalny względem stanu, gdy macierz kolumnowa *M*-<sup>1</sup> *B* nie zawiera wierszy złożonych z samych zer.

Układ jest obserwowalny, gdy macierz wierszowa *CM* nie będzie zawierała kolumn złożonych z samych zer.

W pierwszym przypadku będzie to układ częściowo sterowalny lub obserwowalny.

Twierdzenie Cayleya – Hamiltona

Układ jest *sterowalny*, gdy rząd macierzy  $Q_s = \begin{bmatrix} B & (AB) & (A^2B) & \dots & (A^{n-1}B) \end{bmatrix}$  jest równy rzędowi macierzy *A*. (czyli wektory *B* i *AB* są liniowo niezależne, zatem *Qs* jest nieosobliwa). Układ jest obserwowalny gdy, rząd macierzy

Chad (c) 
$$
cos(wwwany \, gay, 12qu
$$
 *maxex*.)

\n
$$
Q_{o} = \begin{bmatrix} C^{T} & A^{T}C^{T} & (A^{T})^{2}C^{T} & \dots & (A^{T})^{n-1}C^{T} \end{bmatrix}
$$
\nisot rowny rzedowi macierzy A.

\n
$$
A = \begin{bmatrix} -(b+c) & 1 & 0 \\ -bc & 0 & 0 \\ 1 & 0 & -a \end{bmatrix} \qquad B = \begin{bmatrix} 1 \\ a \\ 0 \end{bmatrix} \qquad C = \begin{bmatrix} 1 & 0 & 0 \\ 0 & 0 & 1 \end{bmatrix}
$$
\n
$$
AB = \begin{bmatrix} a-b-c \\ -bc \\ 1 \end{bmatrix} \qquad A^{2}B = \begin{bmatrix} b^{2} + (c-a)(b+c) \\ bc(b+c-a) \\ - (b+c) \end{bmatrix} \qquad Q_{s} = \begin{bmatrix} 1 & a-bc & b^{2} + (c-a)(b+c) \\ a & -bc & bc(b+c-a) \\ 0 & 1 & -(b+c) \end{bmatrix}
$$

Więc układ jest niecałkowicie sterowalny. Rząd macierzy  $Q<sub>s</sub>≠0$  wynosi dwa, więc część sterowalna układu jest rzędu drugiego.

Sprawdzamy układ przy założeniu, że wielkością wejściową jest jedynie *y*2 więc macierz *C* ma postać  $C = \begin{bmatrix} 0 & 0 & 1 \end{bmatrix}$ .

$$
ATCT = \begin{bmatrix} 1 \\ 0 \\ -a \end{bmatrix} \qquad (AT)2CT = \begin{bmatrix} -(b+c+a) \\ 1 \\ a2 \\ a2 \end{bmatrix}
$$

$$
Q0 = \begin{bmatrix} 0 & 1 & -(b+c+a) \\ 0 & 0 & 1 \\ 1 & -a & a2 \end{bmatrix} \qquad \det Q0 = 1
$$

Układ jest więc obserwowalny.

Tabela. 6.1

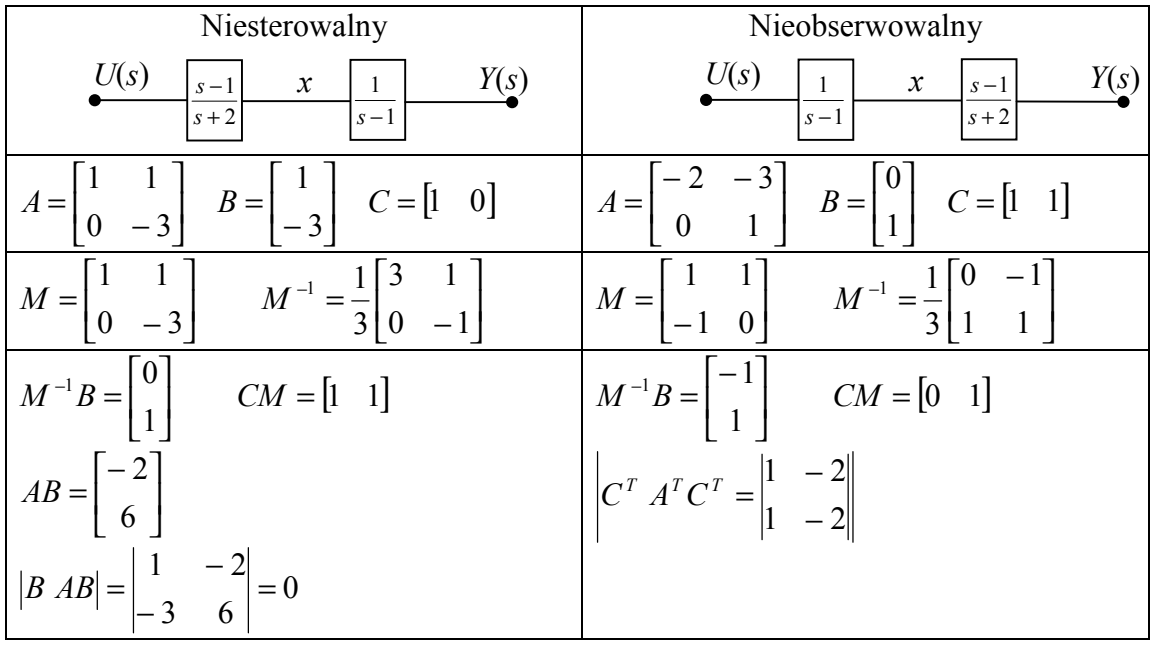

Przykład 6.27 Czy poniższy układ jest obserwowalny:

$$
\begin{aligned}\n\dot{x} &= \begin{bmatrix} -1 & -2 & -2 \\ 0 & -1 & 1 \\ 1 & 0 & -1 \end{bmatrix} x + \begin{bmatrix} 2 \\ 0 \\ 1 \end{bmatrix} u \\
y &= \begin{bmatrix} 1 & 1 & 0 \end{bmatrix} x \\
n &= 3 \\
A &= \begin{bmatrix} -1 & -2 & -2 \\ 0 & -1 & 1 \\ 1 & 0 & -1 \end{bmatrix} \\
C &= \begin{bmatrix} 1 & 1 & 0 \end{bmatrix} \\
A^T C^T &= \begin{bmatrix} -1 & 0 & 1 \\ -2 & -1 & 0 \\ -2 & 1 & -1 \end{bmatrix} \begin{bmatrix} 1 \\ 1 \\ 0 \end{bmatrix} = \begin{bmatrix} -1 \\ -3 \\ -1 \end{bmatrix} \\
A^T A^T &= \begin{bmatrix} -1 & 0 & 1 \\ -2 & -1 & 0 \\ -2 & 1 & -1 \end{bmatrix} \begin{bmatrix} -1 & 0 & 1 \\ -2 & -1 & 0 \\ 2 & -2 & -1 \end{bmatrix} = \begin{bmatrix} -1 & 1 & -2 \\ 4 & 1 & -2 \\ 2 & -2 & -1 \end{bmatrix} \\
(A^T)^2 C &= \begin{bmatrix} -1 & 1 & -2 \\ 4 & 1 & -2 \\ 2 & -2 & -1 \end{bmatrix} \begin{bmatrix} 1 \\ 0 \end{bmatrix} = \begin{bmatrix} 0 \\ 5 \\ 0 \end{bmatrix} \\
\Delta &= \begin{bmatrix} 1 & -1 & 0 \\ 1 & -3 & 5 \\ 0 & -1 & 0 \end{bmatrix} \Rightarrow |\Delta| = 0 + 0 + 0 + 5 \text{ - uktad calkowicie observously} \\
\Delta &= 5\n\end{aligned}
$$

# **6.11. Analiza modalna w systemach sterowania**

Analiza modalna dla jednokrotnych wartości własnych  $\dot{z} = Jz$  $\dot{z} = V^{-1}AVz$  $V\dot{z} = A V z$  $z = V^{-1}x$  $x = Vz$  $\dot{x} = Ax$ *i*  $A^T \to \lambda$ <sub>i</sub>  $A \rightarrow \lambda_i$   $V_i$ *i W*

Wyznaczamy równanie ruchu swobodnego

$$
x(t) = Vz(t) = VQ(t)z(0) = VQ(t)V^{-1}x(0) = z(t) = Q(t)z(0)
$$
  
\n
$$
z(0) = V^{-1}x(0)
$$
  
\n
$$
Q = \begin{bmatrix} e^{\lambda_1 t} & 0 & \dots & 0 \\ 0 & e^{\lambda_2 t} & \dots & 0 \\ \vdots & \vdots & & \vdots \\ 0 & 0 & \dots & e^{\lambda_n t} \end{bmatrix} = VQ(t)W^{T}x(0)
$$
  
\n
$$
W = (V^{-1})^{T}
$$
  
\n
$$
x(t) = \sum_{i=1}^{n} W_{i}^{T}x(0)e^{\lambda_i t}V_{i}
$$

Określić postacie ruchu swobodnego i trajektorię stanu wykorzystując wektory własne jako

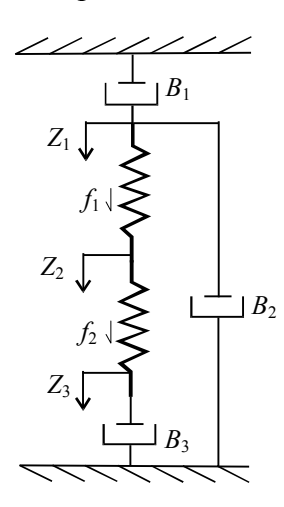

osie układu współrzędnych. Jako zmienne stanu przyjąć siły sprężyste *f*1 i *f*2. Współczynniki *B*1, *B*2, *B*3, *K*1 i *K*2 są jednakowe.

Warunki początkowe *f*1(0)=1, *f*2(0)=2.

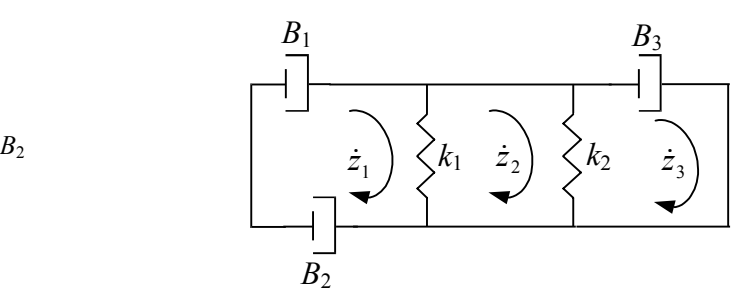

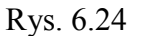

$$
\begin{cases}\nB_1\dot{z}_1 + B_2\dot{z}_1 + k_1(z_1 - z_2) = 0 \Rightarrow \dot{z}_1 \\
k_1(z_2 - z_1) + k_2(z_2 - z_3) = 0 \quad \text{różniczkujemy} \\
k_2(z_3 - z_2) + B_3\dot{z}_3 = 0 \Rightarrow \dot{z}_3\n\end{cases}
$$
\nSily spreżystości:  
\n
$$
\begin{cases}\nf_1 = k_1(z_1 - z_2) \\
f_2 = k_2(z_2 - z_3)\n\end{cases}
$$
\n
$$
\dot{x} = Ax + Bu
$$
\n
$$
\dot{f} = Af + Bu
$$
\n
$$
\dot{f}_1 = k_1(\dot{z}_1 - \dot{z}_2)
$$
\n
$$
\dot{f}_2 = k_2(\dot{z}_2 - \dot{z}_2)
$$
\n
$$
\dot{z}_1 = \frac{k_1(z_2 - z_1)}{B_1 + B_2} = -\frac{f_1}{B_1 + B_2}
$$
\n
$$
\dot{z}_3 = -\frac{k_2(z_3 - z_2)}{B_3} = \frac{f_2}{B_3}
$$

$$
k_{1}(\dot{z}_{2} - \dot{z}_{1}) + k_{2}(\dot{z}_{2} - \dot{z}_{3}) = 0
$$
\n
$$
k_{1}\dot{z}_{2} - k_{1}\dot{z}_{1} + k_{2}\dot{z}_{2} - k_{2}\dot{z}_{3} = 0
$$
\n
$$
(k_{2} + k_{1})\dot{z}_{2} - k_{1}\dot{z}_{1} - k_{2}\dot{z}_{3} = 0
$$
\n
$$
\dot{z}_{2} = \frac{k_{1}\dot{z}_{1} - k_{2}\dot{z}_{3}}{k_{2} + k_{1}}
$$
\n
$$
\int \dot{f}_{1} = k_{1} \left( -\frac{f_{1}}{B_{1} + B_{2}} - \frac{k_{1}\dot{z}_{1} + k_{2}\dot{z}_{3}}{k_{1} + k_{2}} \right)
$$
\n
$$
\dot{f}_{2} = k_{2} \left( \frac{k_{1}\dot{z}_{1} + k_{2}\dot{z}_{3}}{k_{1} + k_{2}} - \frac{f_{2}}{B_{2}} \right)
$$
\n
$$
\dot{f}_{1} = k_{1} \left[ -\frac{f_{1}}{B_{1} + B_{2}} - \frac{k_{1}\dot{z}_{1} + k_{2}\dot{z}_{3}}{k_{1} + k_{2}} \right]
$$
\n
$$
\dot{f}_{2} = k_{2} \left[ \frac{k_{1} \left( -\frac{f_{1}}{B_{1} + B_{2}} \right) + k_{2} \frac{f_{2}}{B_{2}}}{k_{1} + k_{2}} \right]
$$
\n
$$
B_{1} = B_{2} = 1
$$
\n
$$
k_{1} = k_{2} = k_{3} = 1
$$
\n
$$
\dot{f}_{1} = -\frac{1}{4} f_{1} - \frac{1}{2} f_{2}
$$
\n
$$
\dot{f}_{2} = \frac{1}{4} f_{1} - \frac{1}{2} f_{2}
$$
\n
$$
A = \begin{bmatrix} \dot{f}_{1} \\ -\frac{1}{4} & -\frac{1}{2} \\ -\frac{1}{4} & -\frac{1}{2} \end{bmatrix}
$$
\n
$$
A = \begin{bmatrix} -\frac{1}{4} & -\frac{1}{2} \\ -\frac{1}{4} & -\frac{1}{2} \
$$

8

$$
\lambda_1 = 0
$$
\n
$$
\lambda_2 = -\frac{3}{4}
$$
\n
$$
M = \begin{bmatrix} -\frac{1}{2} & \frac{1}{4} \\ \frac{1}{4} & \frac{1}{4} \end{bmatrix}
$$
\n
$$
M^{-1} = \begin{bmatrix} -\frac{4}{3} & \frac{4}{3} \\ \frac{4}{3} & \frac{8}{3} \end{bmatrix}
$$
\n
$$
\begin{bmatrix} f_1(t) \\ f_2(t) \end{bmatrix} = \begin{bmatrix} -\frac{4}{3} & \frac{4}{3} \\ \frac{4}{3} & \frac{4}{3} \end{bmatrix} \begin{bmatrix} 1 \\ 2 \end{bmatrix} e^{0t} \begin{bmatrix} -\frac{1}{2} \\ \frac{1}{4} \end{bmatrix} + \begin{bmatrix} \frac{4}{3} & \frac{8}{3} \\ \frac{1}{3} & \frac{1}{3} \end{bmatrix} \begin{bmatrix} 1 \\ 2 \end{bmatrix} e^{-\frac{3}{4}t} \begin{bmatrix} \frac{1}{4} \\ \frac{1}{4} \end{bmatrix}
$$
\n
$$
f_1(t) = \begin{bmatrix} -\frac{4}{3} & \frac{4}{3} \\ \frac{1}{3} & \frac{1}{3} \end{bmatrix} \begin{bmatrix} 1 \\ 2 \end{bmatrix} \begin{bmatrix} -\frac{1}{2} \\ \frac{1}{2} \end{bmatrix} + \begin{bmatrix} \frac{4}{3} & \frac{8}{3} \\ \frac{8}{3} & \frac{1}{3} \end{bmatrix} \begin{bmatrix} 1 \\ 2 \end{bmatrix} e^{-\frac{3}{4}t} \frac{1}{4}
$$
\n
$$
f_2(t) = \begin{bmatrix} -\frac{4}{3} & \frac{4}{3} \\ \frac{1}{3} & \frac{1}{3} \end{bmatrix} \begin{bmatrix} 1 \\ 2 \end{bmatrix} \cdot \frac{1}{4} + \begin{bmatrix} \frac{4}{3} & \frac{8}{3} \\ \frac{1}{3} & \frac{1}{3} \end{bmatrix} \begin{bmatrix} 1 \\ 2 \end{bmatrix} e^{-\frac{3}{4}t} \frac{1}{4}
$$
\n
$$
f_1(t) = -\frac{2}{3} e^{0t} + \frac{5}{3} e^{-\frac{3}{4}t
$$

Określić postacie ruchu swobodnego dla systemu opisanego macierzami *A* i *B*, oraz wyznaczyć przy jakich warunkach początkowych *x*1(0) i *x*2(0) jedna z postaci ruchu zostanie wyeliminowana.

*e i e* <sup>3</sup>

4

$$
A = \begin{bmatrix} -2 & 1\\ -1 & \frac{1}{6} \end{bmatrix} \quad B = \begin{bmatrix} 1\\ 0 \end{bmatrix}
$$

Wyznaczamy wartości własne:

$$
|A - \lambda I| = \begin{vmatrix} -2 - \lambda & 1 & \lambda_1 = -\frac{1}{2} \\ -1 & \frac{1}{6} - \lambda & \lambda_2 = -\frac{4}{3} \end{vmatrix}
$$
  
Stad postacie ruchu mais postać:  $e^{\frac{1}{2}t}$  i. e

Stąd postacie ruchu mają postać:

$$
\begin{bmatrix} x_1 \\ x_2 \end{bmatrix} = \sum_{i=1}^n \langle \overline{\omega}_i x(0) \rangle e^{\lambda_i} + \overline{V}_i
$$
  
\n
$$
\overline{\omega}_i |A - \lambda_i I| = 0 \qquad |A - \lambda I| \overline{V}_i = 0
$$
  
\n
$$
A_1 = \begin{vmatrix} -2 + \frac{1}{2} & 1 \\ -1 & \frac{1}{6} + \frac{1}{2} \end{vmatrix} = \begin{vmatrix} -\frac{3}{2} & 1 \\ -\frac{3}{2} & \frac{1}{2} \end{vmatrix} \rightarrow \overline{V}_1 = \begin{bmatrix} a_{11}^1 \\ a_{12}^1 \end{bmatrix} = \begin{bmatrix} \frac{2}{3} \\ 1 \end{bmatrix}
$$

$$
A_{1} = \begin{vmatrix} -2 + \frac{4}{3} & 1 \\ -1 & \frac{1}{6} + \frac{4}{3} \end{vmatrix} = \begin{vmatrix} -\frac{2}{3} & 1 \\ -1 & \frac{3}{2} \end{vmatrix} \rightarrow \overline{v}_{2} = \begin{bmatrix} a_{11}^{2} \\ a_{12}^{2} \end{bmatrix} = \begin{bmatrix} \frac{3}{2} \\ \frac{2}{1} \end{bmatrix}
$$
  
\n
$$
V = \begin{bmatrix} \overline{V}_{1} & \overline{V}_{2} \end{bmatrix}
$$
  
\n
$$
V^{-1} = \begin{bmatrix} 1 & -\frac{3}{2} \\ -1 & \frac{2}{3} \end{bmatrix} = \begin{bmatrix} -\frac{6}{5} & \frac{9}{5} \\ \frac{6}{5} & -\frac{4}{5} \end{bmatrix} \rightarrow \overline{\omega}_{1}
$$
  
\n
$$
V^{-1} = \begin{bmatrix} \overline{\omega}_{1} \\ \overline{\omega}_{2} \end{bmatrix} \rightarrow \overline{\omega}_{1} = \begin{bmatrix} -\frac{6}{5} & \frac{9}{5} \\ \frac{6}{5} & -\frac{5}{5} \end{bmatrix} \rightarrow \overline{\omega}_{2} = \begin{bmatrix} \frac{6}{5} & -\frac{4}{5} \\ \frac{6}{5} & -\frac{4}{5} \end{bmatrix}
$$
  
\nSpravdzenie:  
\n
$$
\overline{\omega}_{1}\overline{V}_{1} = 1
$$
  
\n
$$
|A - \lambda_{1}I|\overline{V}_{1} \text{ lub } \overline{V}_{2} = 0 \qquad \overline{\omega}_{1} \text{ lub } \overline{\omega}_{2} | A - \lambda_{1}I | = 0
$$
  
\n
$$
x_{1}(t) = \begin{pmatrix} -\frac{6}{5}x_{1}(0) + \frac{9}{5}x_{2}(0) \\ \frac{6}{5}x_{2}(0) + \frac{1}{5}x_{2}(0) \end{pmatrix} e^{-\frac{1}{2}t} 1 + \begin{bmatrix} \frac{6}{5}x_{1}(0) - \frac{4}{5}x_{2}(0) \\ \frac{6}{5}x_{1}(0) + \frac{1}{5}x_{2}(0) \end{bmatrix} e^{-\frac{4}{3}t} 1
$$

tego do równania na  $x_1(t)$  druga postać ruchu eliminuje się  $x_1(t) = x_2(0)e^{-\frac{1}{2}t} \frac{2}{3}$  $1 \vee 1 - x_2$  $x_1(t) = x_2(0)e^{-\frac{t}{2}t} \frac{2}{2}$ .

Przykład 6.30

Określić postacie ruchu swobodnego i wykazać, że stan ruchu jest określony następująco:

$$
x(t) = e^{-2t} \left\{ (\cos 2t - \sin 2t) \begin{bmatrix} 2 \\ 1 \end{bmatrix} - (\cos 2t - \sin 2t) \begin{bmatrix} 0 \\ -1 \end{bmatrix} \right\}
$$
  
B=0,5  
m=0,25  
C=0,5  
 $F_c(0)=2$   
 $\dot{z}_1(0) = 2$ 

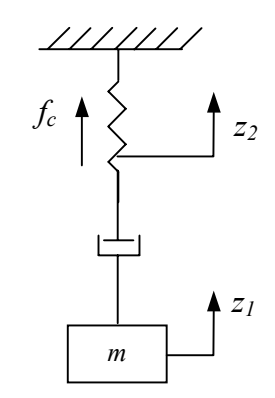

Rys. 6.25

Zakładamy: 
$$
f_c = x_2
$$
  
\n $\dot{z}_1 = x_1$   
\n $\begin{cases}\nm\ddot{z}_1 + B(\dot{z}_1 - \dot{z}_2) = 0 \\
\frac{1}{C}z_2 + B(\dot{z}_2 - \dot{z}_1) = 0\n\end{cases}$   
\n $f_c = x_2 = \frac{1}{C}z_2 \rightarrow z_2 = f_c C$   
\n $\begin{cases}\nm\dot{x}_1 + Bx_1 - B Cf_c = 0 \\
f_c + Bf_c C - Bx_1 = 0\n\end{cases}$   
\n $\begin{cases}\nm\dot{x}_1 + Bx_1 - B C\dot{x}_2 = 0 \\
x_2 + B C\dot{x}_2 - Bx_1 = 0\n\end{cases}$   
\n $m\dot{x}_1 + Bx_1 - (Bx_1 - x_2) = 0$   
\n $\begin{cases}\nm\dot{x}_1 + x_2 = 0 \\
B C\dot{x}_2 + x_2 - Bx_1 = 0\n\end{cases}$   
\n $\begin{cases}\n\dot{x}_1 = -\frac{1}{m}x_2 \\
\dot{x}_2 = \frac{1}{C}x_1 - \frac{1}{BC}x_2\n\end{cases}$ 

Po podstawieniu:

$$
A = \begin{bmatrix} 0 & -4 \\ 2 & -4 \end{bmatrix}
$$
  
\n
$$
|A - \lambda I| = \lambda^2 + 4\lambda + 8 = 0 \rightarrow \lambda_1 = -2 + 2j \lambda_2 = -2 - 2j
$$
  
\n
$$
A_1 = \begin{vmatrix} -2 - 2j & 2 \\ -4 & 2 - 2j \end{vmatrix}
$$
  
\n
$$
A_2 = \begin{vmatrix} -2 + 2j & 2 \\ -4 & 2 + 2j \end{vmatrix}
$$
  
\n
$$
M = \begin{vmatrix} -2 - 2j & 2 + 2j \\ 4 & 4 \end{vmatrix} \rightarrow V_1 = \begin{vmatrix} 1 - j \\ 2 \end{vmatrix} V_2 = \begin{vmatrix} 1 + j \\ 2 \end{vmatrix}
$$
  
\n
$$
\omega_1 = \begin{bmatrix} \frac{1}{2}j \\ \frac{1}{4} - \frac{1}{4}j \end{bmatrix} \omega_2 = \begin{bmatrix} \frac{1}{2}j \\ \frac{1}{4} + \frac{1}{4}j \end{bmatrix}
$$
  
\n
$$
x(t) = \begin{bmatrix} \frac{1}{2} \\ \frac{1}{4}(1 + j) \end{bmatrix} [2 \quad 2e^{(-2 + 2j)t} \begin{bmatrix} 1 - j \\ 2 \end{bmatrix} + \begin{bmatrix} \frac{1}{2} \\ \frac{1}{4}(1 + j) \end{bmatrix} [2 \quad 2e^{(-2 - 2j)t} \begin{bmatrix} 1 + j \\ 2 \end{bmatrix}
$$
  
\n
$$
x_1(t) = \begin{bmatrix} 1 & \frac{1}{2}(1 - j) \\ 2 & 2(1 - 2j) \end{bmatrix} e^{-2t} e^{-2jt} (1 - j) + \begin{bmatrix} \frac{1}{2} & -\frac{1}{2}j \\ \frac{1}{2} & -\frac{1}{2}j \end{bmatrix} e^{-2t} e^{-2jt} (1 + j)
$$
  
\n
$$
\begin{bmatrix} \dot{x}_1 \\ \dot{x}_2 \\ \dot{x}_3 \end{bmatrix} = \begin{bmatrix} -1 & 0 & 0 \\ 0 & -2 & 0 \\ 0 & 0 & -3 \end{bmatrix} \begin{bmatrix} x_1 \\ x_2 \\ x_3 \end{bmatrix} + \begin{bmatrix} 1 \\ 1 \\
$$

Wyznaczyć postacie ruchu przy wymuszeniu skokowym *u* =1.

 $\overline{\phantom{a}}$ 

$$
\begin{bmatrix} x_1(t) \\ x_2(t) \\ x_3(t) \end{bmatrix} = \begin{bmatrix} e^{-t} & & \\ & e^{-2t} & \\ & & e^{-3t} \end{bmatrix} \begin{bmatrix} x_1(0) \\ x_2(0) \\ x_3(0) \end{bmatrix} + \begin{bmatrix} 1 - e^{-t} \\ \frac{1}{2} (1 - e^{-2t}) \\ \frac{1}{3} (1 - e^{-3t}) \end{bmatrix}
$$
  
\n
$$
x_1(t) = e^{\lambda_1 t} x_1(0) + \int_0^t e^{\lambda_1(t-\tau)} \ln(\tau) d\tau
$$
  
\n
$$
x_1(t) = e^{-t} x_1(0) + \int_0^t e^{-t+\tau} d\tau = e^{-t} x_1(0) + (1 - e^{-t})
$$
  
\n
$$
B = \text{superspanic graphs, the divergence is also large.}
$$

Rozwiązanie ogólne dla wymuszenia skokowego jest $u(t) = k$ 

$$
x(t) = e^{At}x_0 + \int_0^t e^{A(t-\tau)}Bk d\tau = e^{At}x_0 + [A^{-1}(e^{At} - I)]Bk
$$

Przykład 6.31 Określić postacie ruchu obiektu jak na rysunku 6.26.

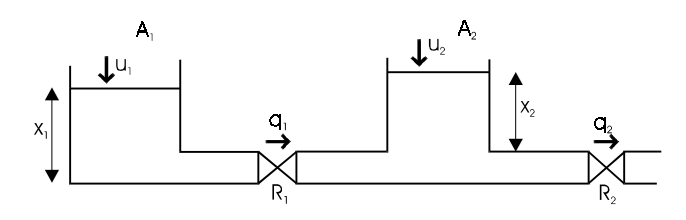

Rys. 6.26

$$
q_{1} = \frac{x_{1} - x_{2}}{R_{1}}
$$
\n
$$
q_{2} = \frac{x_{2}}{R_{2}}
$$
\n
$$
\begin{cases}\nA_{1} \frac{dx_{1}}{dt} = U_{1} - q_{1} \\
A_{2} \frac{dx_{2}}{dt} = U_{2} - q_{2} + q_{1} \\
A_{3} \frac{dx_{1}}{dt} = U_{1} - \frac{x_{1} - x_{2}}{R_{1}} \\
A_{4} \frac{dx_{1}}{dt} = U_{1} - \frac{x_{1} - x_{2}}{R_{1}} \\
A_{2} \frac{dx_{2}}{dt} = U_{2} - \frac{x_{2}}{R_{2}} + \frac{x_{1} - x_{2}}{R_{1}} \\
\dot{x}_{1} = \frac{U_{1}}{A_{1}} - \frac{x_{1} - x_{2}}{A_{1}R_{1}} = \frac{U_{1}}{A_{1}} - \frac{1}{A_{1}R_{1}}x_{1} + \frac{1}{A_{1}R_{1}}x_{2} \\
\dot{x}_{2} = \frac{U_{2}}{A_{2}} - \frac{x_{2}}{A_{2}R_{2}} + \frac{x_{1} - x_{2}}{A_{2}R_{1}} = \frac{U_{2}}{A_{2}} - \frac{1}{A_{2}R_{2}}x_{2} + \frac{1}{A_{2}R_{1}}x_{1} - \frac{1}{A_{2}R_{1}}x_{2} = \\
= \frac{U_{2}}{A_{2}} + \frac{1}{A_{2}R_{1}}x_{1} - \left(\frac{1}{A_{2}R_{2}} + \frac{1}{A_{2}R_{1}}\right)x_{2}\n\end{cases}
$$

 + <sup>+</sup> − = 2 1 2 1 2 1 2 1 2 2 2 1 1 1 1 1 <sup>1</sup> <sup>0</sup> <sup>0</sup> <sup>1</sup> 1 1 1 1 1 *U U A A x x A R A R A R A R A R x*! [ ] <sup>=</sup> <sup>=</sup> = = *dm sek <sup>R</sup> <sup>R</sup> A A dm* 0,1 10 1 2 2 1 2 + − <sup>−</sup> <sup>=</sup> 2 1 2 1 10 <sup>1</sup> <sup>0</sup> 0 10 1 1 2 1 1 *U U x x x*! ( )( ) 2,618 2 3 5 0,381 2 3 5 5 3 1 1 2 1 2 2 1 1 2 1 1 2 1 2 2 <sup>=</sup> <sup>−</sup> <sup>−</sup> <sup>−</sup> <sup>=</sup> <sup>=</sup> <sup>−</sup> <sup>−</sup> <sup>+</sup> <sup>=</sup> ∆ = = + + = − − − − − = + + + − = − − <sup>−</sup> <sup>−</sup> <sup>−</sup> <sup>=</sup> λ λ λ λ λ λ λ λ λ λ λ *A* λ*I* dla λ<sup>1</sup> − − 1 1,618 0,618 1 dla λ<sup>2</sup> 1 0,618 1,618 1 [ ] [ ] 1 1,618 1 0,618 2 1 = − = − *V V t t e e* 15 10 2 1 10 15 − − = − = − ρ ρ () () *i T i i i i i T p b p k u t k x t x Ax Bu* ω ρ λ ω = <sup>−</sup> <sup>=</sup> = ! = + *pi* — element macierzy sterowania modalnego *Ax b*1*u*<sup>1</sup> *b*2*u*<sup>2</sup> *x*! = + + 2,23 0,618 1,618 1 1 = − <sup>−</sup> <sup>=</sup> *V V*

$$
W_1^T = V^{-1} = \begin{bmatrix} 0,723 & 0,447 \\ 0,276 & -0,447 \end{bmatrix}
$$
  
\n
$$
(V^D)^T = \begin{bmatrix} -1,618 & -1 \\ -0,612 & 1 \end{bmatrix}
$$
  
\n
$$
W^T = [0,723 & 0,447] \begin{bmatrix} 0,1 \\ 0 \end{bmatrix} = 0,0723
$$
  
\n
$$
k_1 = \frac{\rho_1 - \lambda_1}{\rho_1} = \frac{-15 + 2,618}{0,0,723} = -171,25
$$
  
\n
$$
V_1(t) = k_1\omega_1^T x_1(t) = -171,25[0,723 & 0,447]x_1(t) = [-123,814 & -76,54]x_1(t)
$$
  
\n
$$
\dot{x} = \begin{bmatrix} -1 & 1 \\ 1 & -2 \end{bmatrix} x + \begin{bmatrix} 0.1 \\ 0 \end{bmatrix} [-123,814 & -76,54]x_1(t) + b_2u_2
$$
  
\n
$$
\dot{x} = \begin{bmatrix} -1 & 1 \\ 1 & -2 \end{bmatrix} + \begin{bmatrix} -12,38 & -7,65 \\ 0 & 0 \end{bmatrix} x(t) = \begin{bmatrix} -13,38 & -6,65 \\ 1 & -2 \end{bmatrix} x(t) + b_2u_2
$$
  
\n
$$
A_1 = \begin{bmatrix} -13,38 & -6,65 \\ 1 & -2 \end{bmatrix}
$$
  
\nliczymy wartości własne z A<sub>1</sub>  
\n
$$
\lambda_1 = -15
$$
  
\n
$$
\lambda_2 = -0,3
$$
  
\n
$$
V = \begin{bmatrix} -4,949 & -4,949 \\ 0,618 & 8 \end{bmatrix} d\lambda_2 = -0,3
$$
  
\n
$$
V = \begin{bmatrix} -4,949 & -4,949 \\ 0,0186 & 0,135 \end{bmatrix} b_2 = \begin{bmatrix} 0 \\ 0 \\ 0.1 \end{bmatrix}
$$
  
\n
$$
W_2^T = [0
$$

95

Przykład 6.32 Określić  $u(t) = F(x)$  aby niestabilna wartość własna wynosiła  $\rho_2 = -5$ .  $\dot{x} = \begin{bmatrix} 0 & 1 \\ 1 & 1 \end{bmatrix} x + \begin{bmatrix} 1 \\ 1 \end{bmatrix} u$  $\overline{\phantom{a}}$  $\overline{\phantom{a}}$  $\mathsf{I}$ L  $\vert x + \vert$  $\overline{\phantom{a}}$  $\begin{vmatrix} 0 & 1 \\ 1 & 1 \end{vmatrix}$  $=\begin{bmatrix} 0 & 1 \\ 1 & 1 \end{bmatrix}x + \begin{bmatrix} 1 \\ 1 \end{bmatrix}$  $\dot{x} = \begin{bmatrix} 0 & 1 \\ 1 & 1 \end{bmatrix}$  $0 \rightarrow \lambda_1 = -2$ ,  $\lambda_2 = 3$ 6 1  $0 - \lambda$  1  $0 \rightarrow \begin{vmatrix} 0 & \cdots & 1 \\ 0 & 1 - \lambda \end{vmatrix} = 0 \rightarrow \lambda_1 = -2$ ,  $\lambda_2 =$  $-\lambda I|=0$   $\rightarrow$   $\begin{vmatrix} 0-\lambda & 1 \\ 6 & 1-\lambda \end{vmatrix}=0$   $\rightarrow \lambda_1=-2$ ,  $\lambda_2$  $|A - \lambda I| = 0 \rightarrow$   $\begin{vmatrix} 0 - \lambda & 1 \\ 0 & 1 \end{vmatrix} = 0 \rightarrow \lambda_1 = -2$ ,  $\lambda_2 = 3$ - wartość własna niestabilna I  $\overline{\phantom{a}}$  $\begin{vmatrix} 2 & 1 \\ 6 & 3 \end{vmatrix}$  $=\begin{bmatrix} 2 & 1 \\ 6 & 3 \end{bmatrix}$ *A*1  $\overline{\phantom{a}}$  $\overline{\phantom{a}}$  $\begin{vmatrix} -3 & 1 \\ 6 & -2 \end{vmatrix}$  $\mathsf{L}% _{0}\left( \mathcal{N}\right)$ L  $=\begin{bmatrix} -3 & 1 \\ 6 & -2 \end{bmatrix}$  $A<sub>2</sub>$  $\overline{\phantom{a}}$  $\overline{\phantom{a}}$  $\overline{\phantom{a}}$  $\overline{\phantom{a}}$  $\overline{\phantom{a}}$ L L L  $\mathsf L$  $\frac{3}{7}$  –  $V_D = \begin{vmatrix} V_D \\ -1 \\ 1 \end{vmatrix} \Rightarrow \det V = -5 \qquad V^{-1} =$  $V_p = \begin{vmatrix} 3 & -2 \\ 1 & 3 \end{vmatrix} \implies \det V = -5$   $V^-$ 5 1 5 2 5 1 5 3  $\det V = -5$ 1 1 3 2  $V = \begin{vmatrix} 3 & -2 \\ -6 & -6 \end{vmatrix}$   $V_D = \begin{vmatrix} 3 & 2 \\ -1 & 1 \end{vmatrix} \Rightarrow \det V = -5$   $V^{-1}$  $\overline{\phantom{a}}$ J  $\overline{\phantom{a}}$ I  $=\begin{bmatrix} 1 \\ 1 \end{bmatrix}$ *b*  $=\begin{bmatrix} 2 & 1 \\ 5 & 5 \end{bmatrix}$ 5 2  $\boldsymbol{\omega}_2^{\mathit{I}}$ 5 3 5 1 5  $p_2 = \overline{\omega}_2^T \overline{b} = \frac{2}{5} + \frac{1}{5} =$  $g(t) = \frac{P_2 - R_2}{r} \omega_2^T x(t) = \frac{-3 - 3}{r^2} \left| \frac{2}{r^2} - \frac{1}{r^2} \right| \left| \frac{R_1}{r^2} \right| = -\frac{8}{3} (2x_1 + x_2)$ 2 1 2 2  $\frac{2 - \kappa_2}{\omega_2^T} \omega_2^T x(t) = \frac{-3 - 3}{2} \left| \frac{2}{\pi} \right| + \frac{1}{\pi} \left| \frac{\kappa_1}{\omega_2} \right| = -\frac{8}{2} (2$ 3 8 5 1 5 2 5 3  $\frac{5-3}{2} \left[ \frac{2}{7} \right] \left[ \frac{1}{7} \right] x_1 = -\frac{8}{2} (2x_1 + x_2)$ *x x x t*  $u(t) = \frac{p_2 - n_2}{p_2} \omega_2^T x(t) = \frac{-3 - 3}{3} \left[ \frac{2}{5} + \frac{1}{5} \right]_{x_2}^{x_1} = -\frac{8}{3} (2x_1 +$ J  $\left| \begin{array}{c} x_1 \\ y \end{array} \right|$ L  $\mathsf{I}$  $\left[\frac{2}{5} \quad \frac{1}{5}\right]$  $=\frac{\rho_2-\lambda_2}{\omega_2^T x(t)} = \frac{-5-3}{2}$